# Package 'PhylogeneticEM'

February 11, 2020

<span id="page-0-0"></span>Title Automatic Shift Detection using a Phylogenetic EM

Version 1.4.0

Description Implementation of the automatic shift detection method for Brownian Motion (BM) or Ornstein–Uhlenbeck (OU) models of trait evolution on phylogenies. Some tools to handle equivalent shifts configurations are also available. See Bastide et al. (2017) <doi:10.1111/rssb.12206> and Bastide et al. (2018) <doi:10.1093/sysbio/syy005>.

**Depends** ape ( $> = 5.3$ ), Matrix ( $> = 1.2.3$ ), R ( $> = 3.6.0$ ),

- **Imports** capushe  $(>= 1.1.1)$ , foreach  $(>= 1.4.3)$ , gglasso  $(>= 1.4)$ , glmnet (>= 2.0.5), graphics (>= 3.6.0), grDevices (>= 3.6.0), LINselect ( $>= 1.1.1$ ), MASS ( $>= 7.3.45$ ), methods ( $>= 3.6.0$ ), plyr ( $>= 1.8.4$ ), Rcpp ( $>= 1.0.2$ ), robustbase ( $>= 0.92.6$ ), stats  $(>= 3.6.0)$ , utils  $(>= 3.6.0)$
- **Suggests** combinat ( $> = 0.0.8$ ), doParallel ( $> = 1.0.10$ ), phytools ( $> =$ 0.5.38), test that  $(>= 1.0.2)$ , TreeSim  $(>= 2.2)$ , knitr, rmarkdown

LinkingTo Rcpp, RcppArmadillo

License GPL  $(>= 2)$  | file LICENSE

Encoding UTF-8

LazyData true

RoxygenNote 7.0.2

URL <https://github.com/pbastide/PhylogeneticEM>

BugReports <https://github.com/pbastide/PhylogeneticEM/issues>

VignetteBuilder knitr

NeedsCompilation yes

Author Paul Bastide [aut, cre], Mahendra Mariadassou [ctb]

Maintainer Paul Bastide <paul.bastide@m4x.org>

Repository CRAN

Date/Publication 2020-02-11 09:40:05 UTC

# R topics documented:

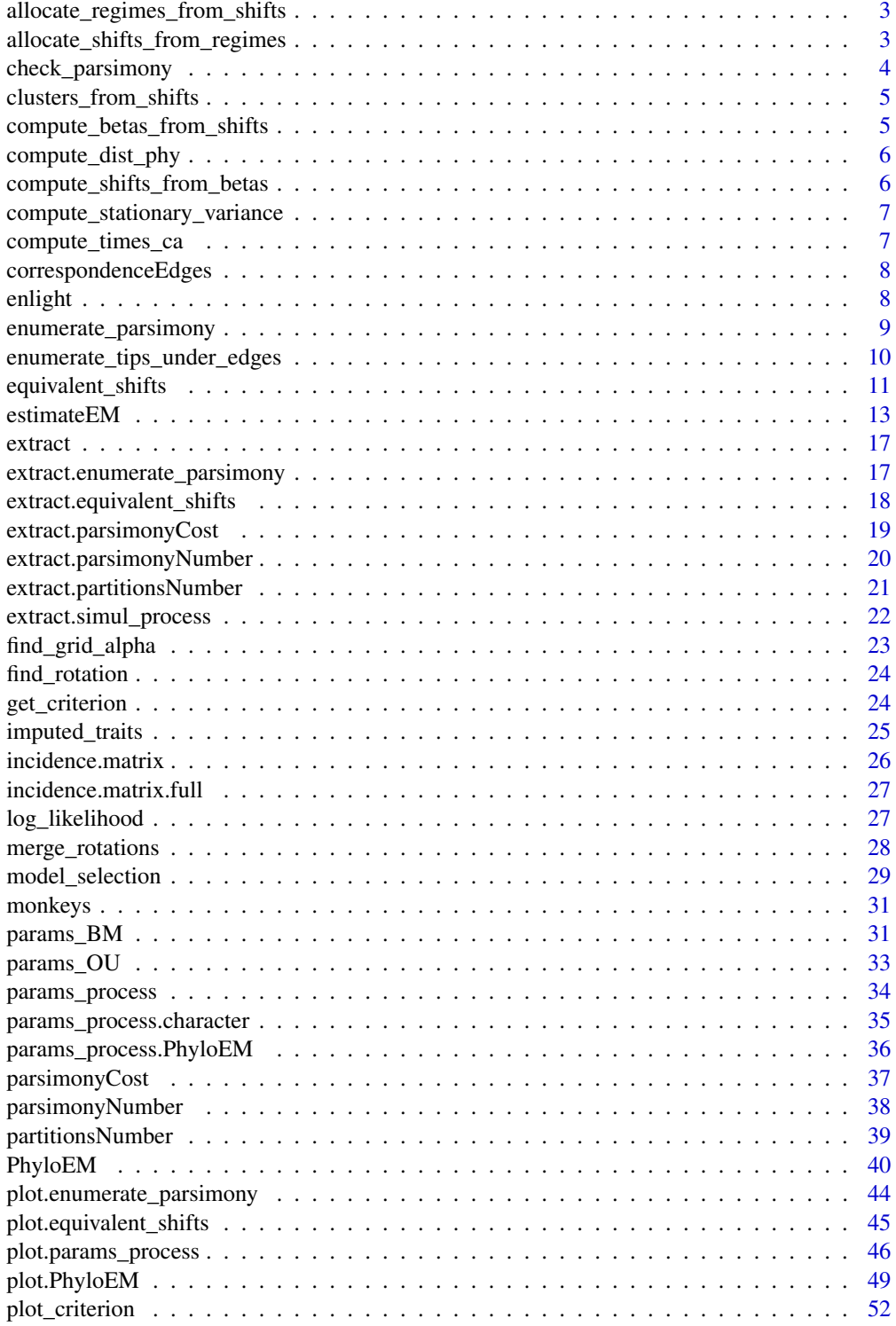

<span id="page-2-0"></span>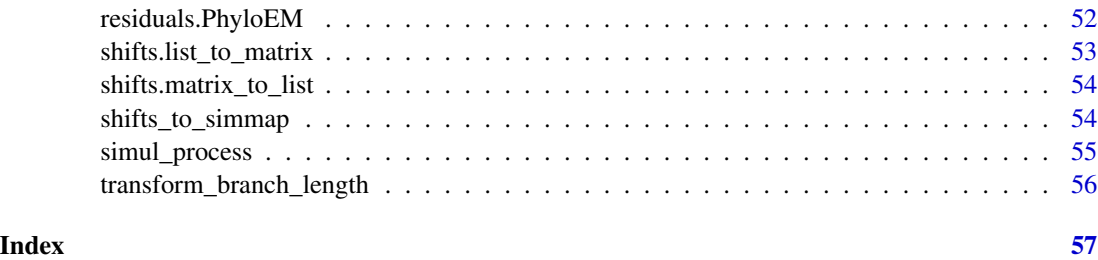

allocate\_regimes\_from\_shifts

*Allocation of regimes to nodes.*

## Description

allocate\_regimes\_from\_shifts allocate a number (from 0 to the number of shifts) to each node, corresponding to its regime : all nodes below shift i are numbered by i.

## Usage

allocate\_regimes\_from\_shifts(phylo, shifts\_edges)

## Arguments

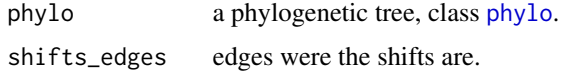

## Value

Vector of size (ntaxa + Nnode) of the regimes of each node and tip.

allocate\_shifts\_from\_regimes *Allocation of shifts to edges*

#### Description

allocate\_shifts\_from\_regimes returns the position of the shifts induced by the allocation of the regimes. Only works in an "infinite site" model.

#### Usage

allocate\_shifts\_from\_regimes(phylo, regimes)

#### <span id="page-3-0"></span>Arguments

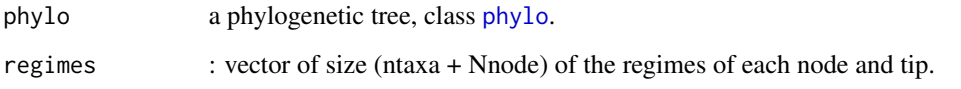

## Value

Vector of edges numbers where the shifts are.

check\_parsimony *Check Parsimony, assuming no homoplasy*

## Description

check\_parsimony take a vector of shifts edges, and check whether the number of groups of the tips induced by this allocation is exactly the number of shifts plus one. This is equivalent to parsimony when there is no homoplasy (i.e. no convergent regimes).

#### Usage

check\_parsimony(tree, edges, ...)

## Arguments

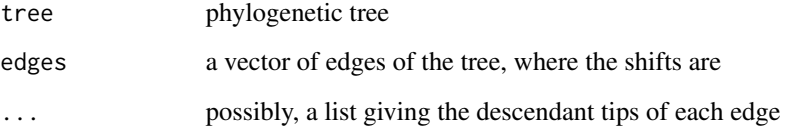

#### Details

This function computes explicitly the clustering of the tips, using function [clusters\\_from\\_shifts](#page-4-1). By default, this function uses [enumerate\\_tips\\_under\\_edges](#page-9-1) to compute the list of tips under each edge, but a list can be provided (to avoid extra computation, if many tests on the same tree are done).

## Value

boolean : TRUE if the allocation is parsimonious.

<span id="page-4-1"></span><span id="page-4-0"></span>clusters\_from\_shifts *Clustering associated to a shift allocation, assuming no homoplasy.*

#### Description

clusters\_from\_shifts take a vector of shifts edges, and gives the clustering of the tips induced by them, in a "no homoplasy" model (i.e. no convergence is allowed).

#### Usage

clusters\_from\_shifts(tree, edges, part.list = enumerate\_tips\_under\_edges(tree))

#### **Arguments**

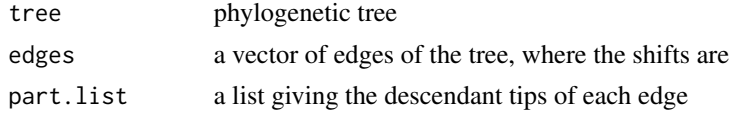

## Details

By default, this function uses [enumerate\\_tips\\_under\\_edges](#page-9-1) to compute the list of tips under each edge.

#### Value

list of size n+m-1, entry i is the vector of tips bellow edge i.

compute\_betas\_from\_shifts

*Computation of the optimal values at nodes and tips.*

#### Description

compute\_betas\_from\_shifts computes the optimal values at the nodes and tips of the tree, given the value at the root and the list of shifts occurring in the tree. It assumes an OU model.

#### Usage

compute\_betas\_from\_shifts(phylo, optimal.value, shifts)

## Arguments

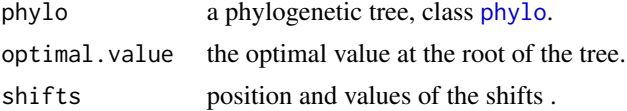

## <span id="page-5-0"></span>Value

Vector of size (ntaxa + Nnode) of the optimal values at the tips of the tree.

<span id="page-5-1"></span>compute\_dist\_phy *Phylogenetic Distances*

## Description

compute\_dist\_phy computes the phylogenetic distances d\_ij between all the tips i, j.

#### Usage

compute\_dist\_phy(phy)

## Arguments

phy a phylogenetic tree of class [phylo](#page-0-0).

## Details

This function relies on ape function [dist.nodes](#page-0-0).

## Value

a matrix of phylogenetic distances, ordered as the tips of the tree. The matrix is of type [symmetricMatrix-class](#page-0-0).

compute\_shifts\_from\_betas

*Computation of shifts from the vector of optimal values*

## Description

compute\_shifts\_from\_betas computes the list of shifts corresponding to the vector of optimal values on nodes.

## Usage

compute\_shifts\_from\_betas(phylo, betas)

#### Arguments

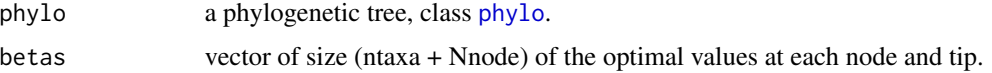

## <span id="page-6-0"></span>Details

This function uses function fun on each row of matrix of edges.

## Value

vector of shifts.

<span id="page-6-2"></span>compute\_stationary\_variance

*Compute the stationary variance matrix*

## Description

compute\_stationary\_variance computes the stationary variance matrix of an OU process.

#### Usage

```
compute_stationary_variance(variance, selection.strength)
```
## Arguments

variance the variance (rate matrix) of the process. selection.strength the selection strength (alpha) matrix of the process.

#### Value

A positive definite Matrix of class [dpoMatrix-class](#page-0-0).

<span id="page-6-1"></span>compute\_times\_ca *Common Ancestors Times*

## Description

compute\_times\_ca computes the times t\_ij between the root and the common ancestor of two tips i, j.

#### Usage

```
compute_times_ca(phy)
```
#### Arguments

phy a phylogenetic tree of class [phylo](#page-0-0).

## <span id="page-7-0"></span>Details

This function relies on ape functions [node.depth.edgelength](#page-0-0) and [mrca](#page-0-0).

#### Value

a matrix of times of shared evolution, ordered as the tips of the tree. The matrix is of type [symmetricMatrix-class](#page-0-0).

correspondenceEdges *Correspondence between edges numbers*

## Description

correspondenceEdges takes edges numbers on an input tree, and gives back their corresponding numbers on the output tree.

## Usage

correspondenceEdges(edges, from, to)

## Arguments

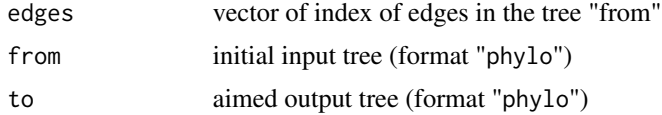

#### Value

vector of index of edges in the tree "to"

enlight *Make the result lighter*

#### Description

enlight.[PhyloEM](#page-39-1) takes an object of class PhyloEM, and returns the same object, without saving the quantities that can be easily re-computed using function [imputed\\_traits.PhyloEM](#page-24-1).

## Usage

```
enlight(x)
## S3 method for class 'PhyloEM'
enlight(x)
```
#### <span id="page-8-0"></span>Arguments

x an object of class [PhyloEM](#page-39-1).

#### Details

The resulting object can be much lighter, saving a lot of memory space, but each call to the function [imputed\\_traits.PhyloEM](#page-24-1) will be longer. As function [plot.PhyloEM](#page-48-1) relies on this function, this makes the plotting also longer. This has the same effect as setting the option "light\_result=TRUE" in the call of [PhyloEM](#page-39-1).

#### Value

Same as entry, lighter.

## Methods (by class)

• PhyloEM: [PhyloEM](#page-39-1) object

## See Also

[PhyloEM](#page-39-1), [imputed\\_traits.PhyloEM](#page-24-1), [plot.PhyloEM](#page-48-1)

<span id="page-8-1"></span>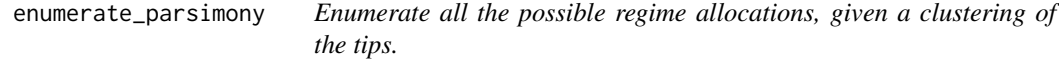

#### Description

enumerate\_parsimony enumerate all the equivalent allocation of the regimes in the tree, a clustering of the tips being given. The number of such equivalent regimes is given by [parsimonyNumber](#page-37-1) (which is faster).

#### Usage

```
enumerate_parsimony(phylo, clusters = rep(1, length(phylo$tip.label)))
```
#### Arguments

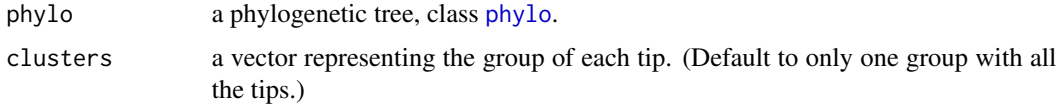

#### Details

Function [extract.enumerate\\_parsimony](#page-16-1) furnishes the result in a human readable form (for any subtree). Function [plot.enumerate\\_parsimony](#page-43-1) plots all the solutions found on the tree.

## <span id="page-9-0"></span>Value

an S3 object of class "enumerate\_parsimony", with:

nbrReconstructions an object of class "parsimonyCost", result of function [parsimonyCost](#page-36-1).

allocations a list of size Nnode + ntaxa. Each entry i of the list represents the solutions for the subtree starting at node i. It is a list with nclus entries, each entry being a matrix. A line of the kth matrix for the ith node is one possible allocation of the shifts, starting with regime k for node i.

phylo the entry phylogenetic tree

#### See Also

```
extract.enumerate_parsimony, plot.enumerate_parsimony, parsimonyCost, parsimonyNumber,
partitionsNumber, equivalent_shifts
```
#### Examples

```
tree \leq read.tree(text="(((A,B),C),D);")
plot(tree)
clusters <- c(0, 1, 2, 2)
sols <- enumerate_parsimony(tree, clusters)
plot(sols)
## Extract the parsimonious solutions from the root
extract(sols) # each line is a solution, with states of each node
## Extract the number of solutions from the root
extract(sols, what = "number")
extract(parsimonyNumber(tree, clusters)) # same result, more efficient
## Extract the cost of the solutions from the root
extract(sols, what = "cost")
extract(parsimonyCost(tree, clusters)) # same result, more efficient:
## Extract for the sub-tree below node 7
```
extract(sols, 7) # NAs: non-existing nodes in the sub-tree

<span id="page-9-1"></span>enumerate\_tips\_under\_edges

*Tips descendants of nodes.*

#### Description

enumerate\_tips\_under\_edges gives, for each edge of the tree, the labels of the tips that have this edge as an ancestor.

## <span id="page-10-0"></span>equivalent\_shifts 11

## Usage

```
enumerate_tips_under_edges(tree)
```
#### Arguments

tree phylogenetic tree, class [phylo](#page-0-0).

## Details

This function uses function [prop.part](#page-0-0) from package ape.

## Value

list of size Nedge, entry i is the vector of tips bellow edge i.

<span id="page-10-1"></span>equivalent\_shifts *Find all equivalent shifts allocations and values.*

#### Description

equivalent\_shifts computes the equivalent shifts positions and their corresponding values, assuming an ultrametric tree.

## Usage

```
equivalent_shifts(
 phylo,
 params,
 T_tree = incidence.matrix(phylo),
 part.list = enumerate_tips_under_edges(phylo),
  times_shared = NULL
)
```
#### Arguments

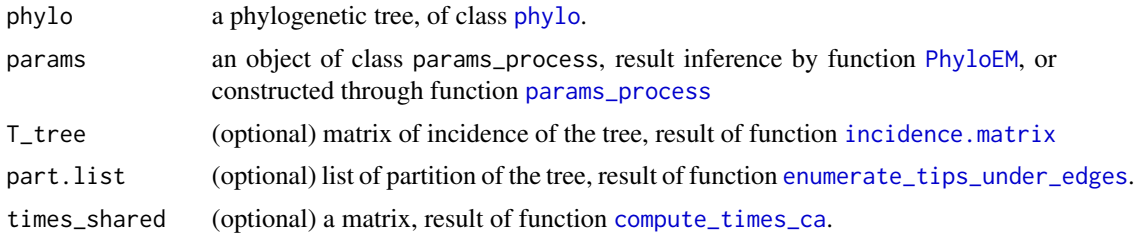

#### Details

This function is only valid for ultrametric trees, and for models: BM, OU with fixed root or stationary root. It assumes that there are no homoplasies.

## <span id="page-11-0"></span>Value

object of class equivalent\_shifts, with entries:

eq\_shifts\_edges matrix of equivalent shifts

shifts\_and\_betas matrix of corresponding shifts values

phylo the entry phylogenetic tree

p the dimension

#### See Also

[plot.equivalent\\_shifts](#page-44-1), [extract.equivalent\\_shifts](#page-17-1), [params\\_BM](#page-30-1), [params\\_OU](#page-32-1), [enumerate\\_parsimony](#page-8-1)

#### Examples

```
if (requireNamespace("TreeSim", quietly = TRUE)) {
 ## Simualte a tree
 set.seed(17920902)
 ntaxa = 20phylo \leq TreeSim::sim.bd.taxa.age(n = ntaxa, numbsim = 1, lambda = 0.1,
                                   mu = 0, age = 1, mrca = TRUE)[[1]]
 ## Define parameters (BM, fixed root)
 params \leq params_BM(p = 4, edges = c(6, 17, 31),
                     values = \text{cbind}(1:4, -(1:4), rep(1, 4)))## Find equivalent solutions and plot them
 eq_shifts <- equivalent_shifts(phylo, params)
 eq_shifts
 plot(eq_shifts)
 ## Extract the values
 # Shifts values for trait 2, for the three shifts (rows), and three solutions (columns)
 extract(eq_shifts, trait = 2, what = "shifts_values")
 # Root values for trait 4, for the tree solutions (columns)
 extract(eq\_shifts, trait = 4, what = "root_values")## Define parameters (OU, stationary root
 params \leq params_OU(p = 4, edges = c(6, 17, 31),
                     selection.strength = 0.1,
                     values = \text{cbind}(1:4, -(1:4), \text{rep}(1, 4)),random = TRUE)
 ## Find equivalent solutions and plot them
 eq_shifts <- equivalent_shifts(phylo, params)
 eq_shifts
 plot(eq_shifts)
 ## Extract the values
 # Shifts values for trait 2, for the three shifts (rows), and three solutions (columns)
 extract(eq_shifts, trait = 2, what = "shifts_values")
 # Root values for trait 4, for the three solutions (columns)
 extract(eq\_shifts, trait = 4, what = "root_values")}
```
<span id="page-12-1"></span><span id="page-12-0"></span>

#### Description

EstimateEM performs one EM for one given number of shifts. It is called from function [PhyloEM](#page-39-1). Its use is mostly internal, and most user should not need it.

#### Usage

```
estimateEM(
  phylo,
  Y_data,
  Y_data_imp = Y_data,
  process = c("BM", "OU", "scOU", "rBM"),
  independent = FALSE,tol_EM = list(variance = 10^*(-2), value.root = 10^*(-2), exp.root = 10^*(-2), var.root =
  10^{\circ}(-2), selection.strength = 10^{\circ}(-2), normalized_half_life = 10^{\circ}(-2), log_likelihood
    = 10^(-2),
 Nbr_It_M = 500,
  method.variance = c("simple", "upward_downward"),
 method.init = c("default", "lasso"),
  method.init.alpha = c("default", "estimation"),
  method.init.alpha.estimation = c("regression", "regression.MM", "median"),
  nbr_of_shifts = 0,
  random.root = TRUE,
  stationary.root = TRUE,
  alpha_known = FALSE,
  eps = 10^(-3),
  known.selection.strength = 1,
  init.selection.strength = 1,
  max_selection.strength = 100,
 use_sigma_for_lasso = TRUE,
  max_triplet_number = 10000,
 min_params = list(variance = 0, value.root = -10^(5), exp.root = -10^(5), var.root =
    0, selection.strength = 0),
 max_params = list(variance = 10^{\circ}(5), value.root = 10^{\circ}(5), exp.root = 10^{\circ}(5), var.root
    = 10^(5), selection.strength = 10^(5),
  var.init(root = diag(1, nrow(Y_data)),variance.init = diag(1, nrow(Y_data), nrow(Y_data)),
  methods.segmentation = c("lasso", "same_shifts", "best_single_move"),
  check.tips.names = FALSE,
  times_shared = NULL,
  distances_phylo = NULL,
  subtree.list = NULL,
  T_{\text{tree}} = NULL,
  U_tree = NULL,
```

```
h_tree = NULL,
 F_moments = NULL,
 tol_half_life = TRUE,
  warning_several_solutions = TRUE,
  convergence_mode = c("relative", "absolute"),
  check_convergence_likelihood = TRUE,
  sBM_variance = FALSE,
 method.OUsun = c("rescale", "raw"),
 K_{lag\_init} = 0,
 allow_negative = FALSE,
  ...
\mathcal{L}
```
## Arguments

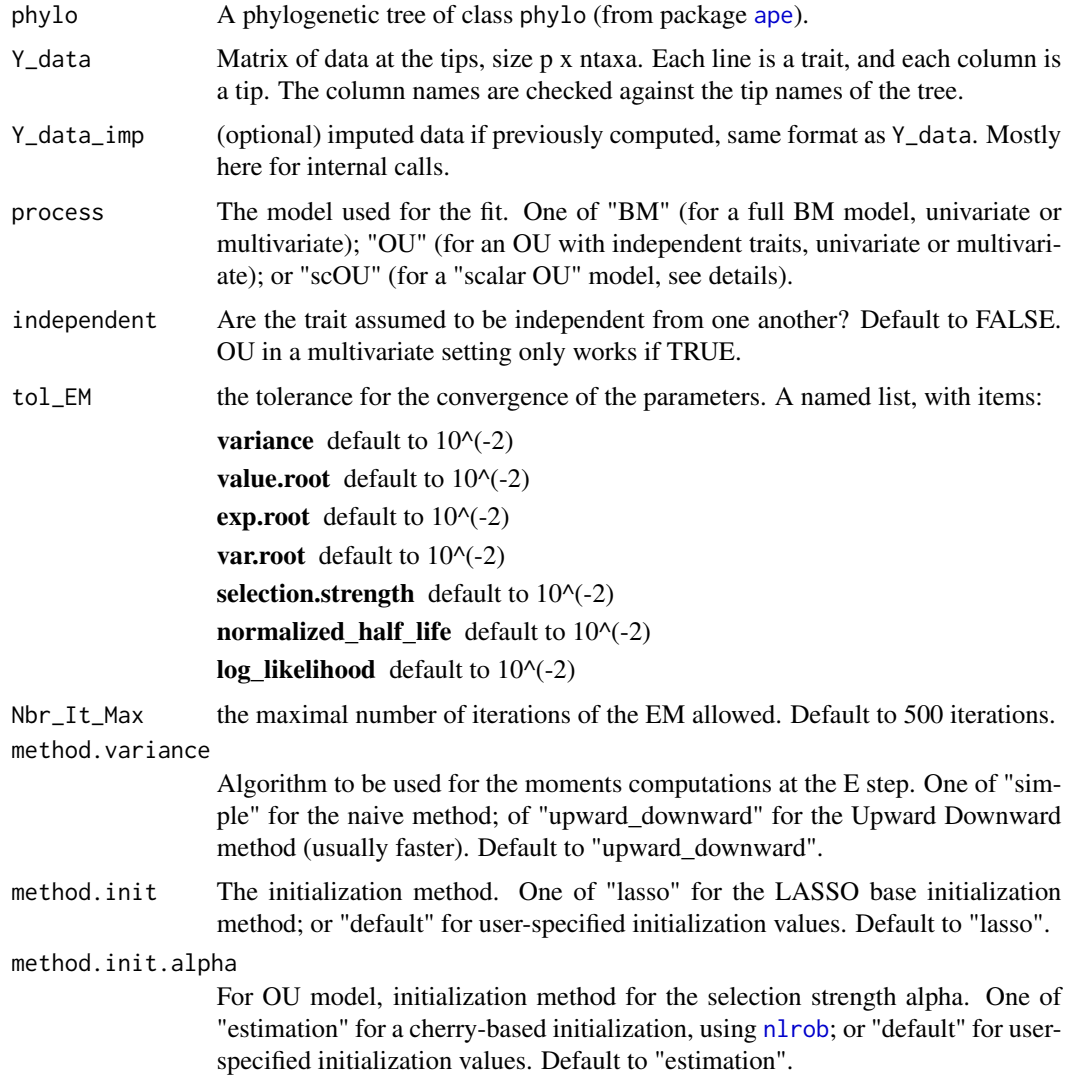

<span id="page-13-0"></span>

<span id="page-14-0"></span>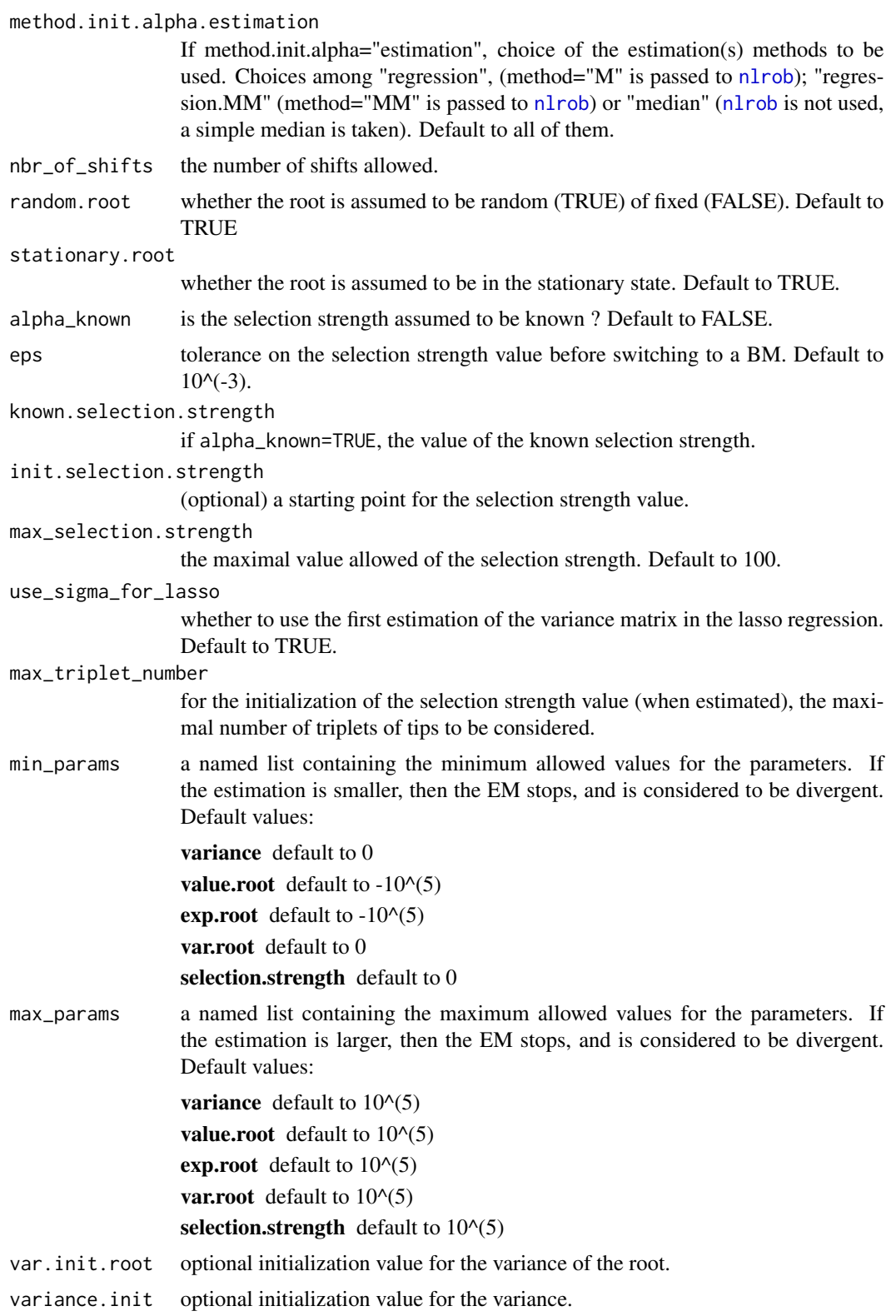

<span id="page-15-0"></span>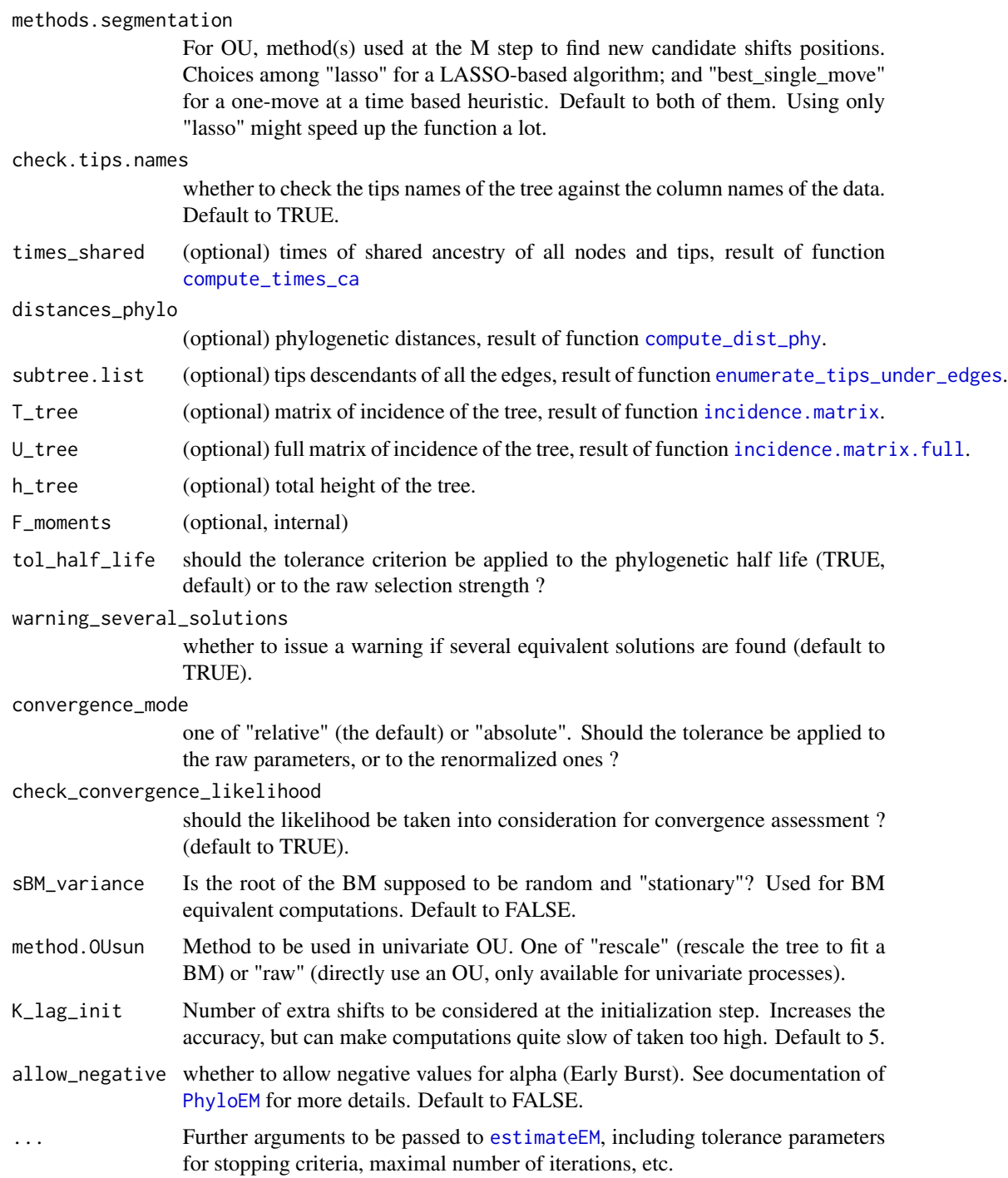

## Details

See documentation of [PhyloEM](#page-39-1) for further details. All the parameters monitoring the EM (like tol\_EM, Nbr\_It\_Max, etc.) can be called from PhyloEM.

#### <span id="page-16-0"></span>extract the contract of the contract of the contract of the contract of the contract of the contract of the contract of the contract of the contract of the contract of the contract of the contract of the contract of the co

## Value

An object of class EstimateEM.

#### See Also

[PhyloEM](#page-39-1)

extract *Extraction function*

## Description

extract the needed quantities out of an S3 object.

#### Usage

 $extract(x, ...)$ 

## Arguments

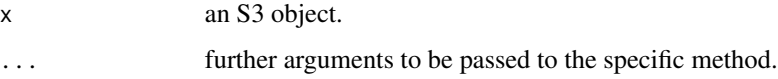

#### Value

An integer giving the number of equivalent parsimonious solutions.

#### See Also

[extract.parsimonyNumber](#page-19-1), [extract.parsimonyCost](#page-18-1), [extract.enumerate\\_parsimony](#page-16-1), [extract.partitionsNumber](#page-20-1)

<span id="page-16-1"></span>extract.enumerate\_parsimony

*Extract the result of* enumerate\_parsimony *at a node.*

## Description

extract.enumerate\_parsimony returns a matrix containing all the possible regime allocations for the nodes of a given subtree.

## Usage

```
## S3 method for class 'enumerate_parsimony'
extract(
  x,
 node = attr(x$allocations, "ntaxa") + 1,
 what = c("solutions", "number", "cost"),
  ...
)
```
## Arguments

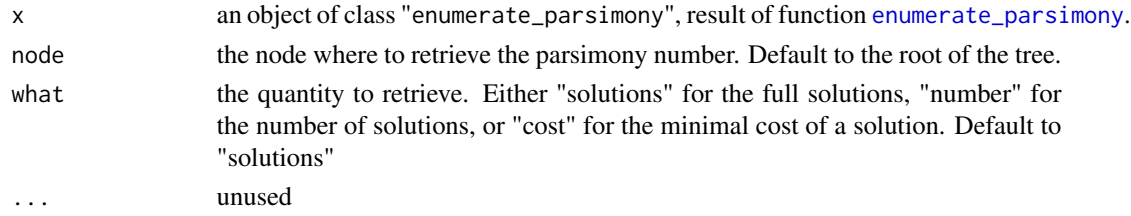

## Value

A matrix with ntaxa + Nnode columns, and as many rows as the number of possible parsimonious reconstructions.

## See Also

[enumerate\\_parsimony](#page-8-1), [plot.enumerate\\_parsimony](#page-43-1)

<span id="page-17-1"></span>extract.equivalent\_shifts

*Extract the shifts values for one trait.*

## Description

extract.equivalent\_shifts takes an object of class equivalent\_shifts, result of function [equivalent\\_shifts](#page-10-1), and returns the shifts of root values for a given trait.

## Usage

```
## S3 method for class 'equivalent_shifts'
extract(x, trait = 1, what = c("shifts_values", "root_values"), ...)
```
## Arguments

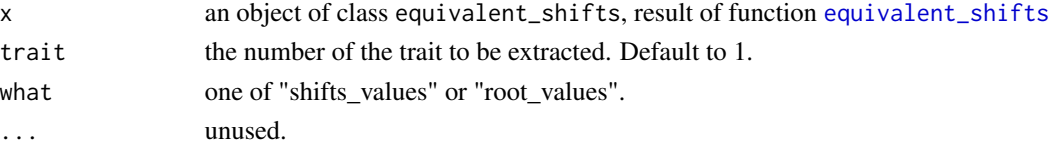

<span id="page-17-0"></span>

## <span id="page-18-0"></span>Value

A matrix with the values of the shifts (what = "shifts\_values") or the root (what = "root\_values") for the trait for each equivalent configuration. Each column is one configuration.

#### See Also

[equivalent\\_shifts](#page-10-1), [plot.equivalent\\_shifts](#page-44-1), [equivalent\\_shifts\\_edges](#page-0-0)

<span id="page-18-1"></span>extract.parsimonyCost *Extraction of the actual number of solutions.*

## Description

extract.parsimonyCost takes an object of class "parsimonyCost", result of function [parsimonyCost](#page-36-1), and computes the minimum cost at the given node.

#### Usage

## S3 method for class 'parsimonyCost'  $extract(x, node = attr(x, "ntaxa") + 1, ...)$ 

## Arguments

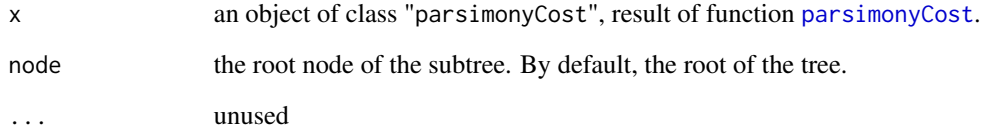

## Value

An integer giving the minimum cost of the subtree.

## See Also

[parsimonyCost](#page-36-1)

```
extract.parsimonyNumber
```
*Extraction of the actual number of solutions.*

### Description

extract.parsimonyNumber takes the two matrices computed by [parsimonyNumber](#page-37-1), and compute the actual number of parsimonious solution for any subtree starting from a given node.

## Usage

```
## S3 method for class 'parsimonyNumber'
extract(
  x,
 node = attr(x$nbrReconstructions, "ntaxa") + 1,what = c("number", "cost"),...
\mathcal{L}
```
#### Arguments

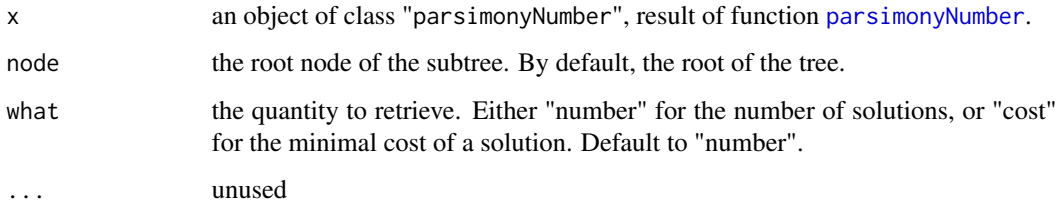

## Details

The parsimonious solutions are the one with the minimum number of shifts (that are given by matrix costReconstructions). This function sums the number of solutions (given in matrix nbrReconstructions) that have the minimum number of shifts.

#### Value

An integer giving the number of equivalent parsimonious solutions.

## See Also

[parsimonyNumber](#page-37-1)

<span id="page-20-1"></span><span id="page-20-0"></span>extract.partitionsNumber

*Extract from object* partitionsNumber

## Description

extract.partitionsNumber extracts the number of partitions for a given sub-tree, either marked or non-marked.

## Usage

```
## S3 method for class 'partitionsNumber'
extract(
  x,
 node = attr(x, "ntaxa") + 1,
 npart = attr(x, "npart"),marked = FALSE,
  ...
\mathcal{L}
```
## Arguments

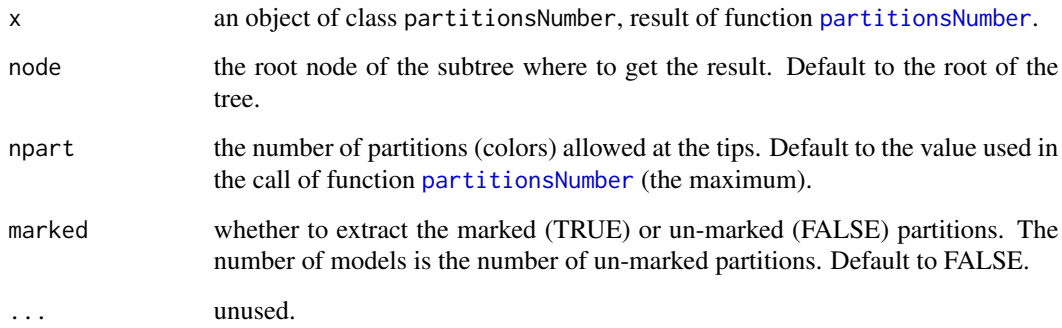

## Value

the number of partitions with npart colors, on the sub-tree starting at node, marked or not.

## See Also

[partitionsNumber](#page-38-1)

<span id="page-21-1"></span><span id="page-21-0"></span>extract.simul\_process *Extraction of simulated traits*

#### Description

extract.[simul\\_process](#page-54-1) takes an object of class "simul\_process", result of function simul\_process, and extracts the traits values, expectations or optimal values at the tips or the internal nodes.

#### Usage

```
## S3 method for class 'simul_process'
extract(
 x,
 where = c("tips", "nodes"),
 what = c("states", "expectations", "optimal.values"),
  ...
)
```
## Arguments

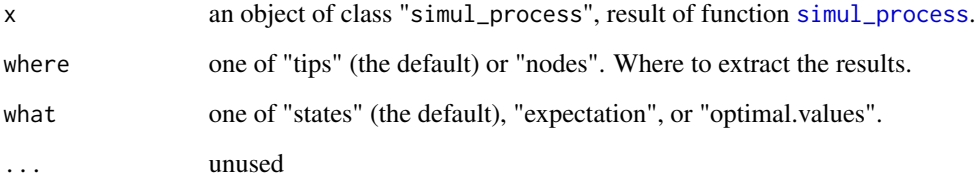

## Details

##

## Value

A matrix giving the selected quantities at the selected nodes or tips. If the tips or nods are labeled, then the colnames of the matrix are set accordingly.

## See Also

[simul\\_process](#page-54-1)

#### <span id="page-22-1"></span><span id="page-22-0"></span>Description

Grid so that  $2^*ln(2)^*$ quantile(d\_ij)/factor\_up\_alpha < t\_1/2 < factor\_down\_alpha  $* ln(2) * h$ \_tree Ensures that for alpha\_min, it is almost a BM, and for alpha\_max, almost all the tips are decorrelated.

#### Usage

```
find_grid_alpha(
  phy,
  alpha = NULL,
  nbr\_alpha = 10,
  factor_{up\_alpha} = 2,
  factor_down_alpha = 3,
  quantile_low_distance = 1e-04,
  log_transform = TRUE,
  allow_negative = FALSE,
  ...
)
```
#### Arguments

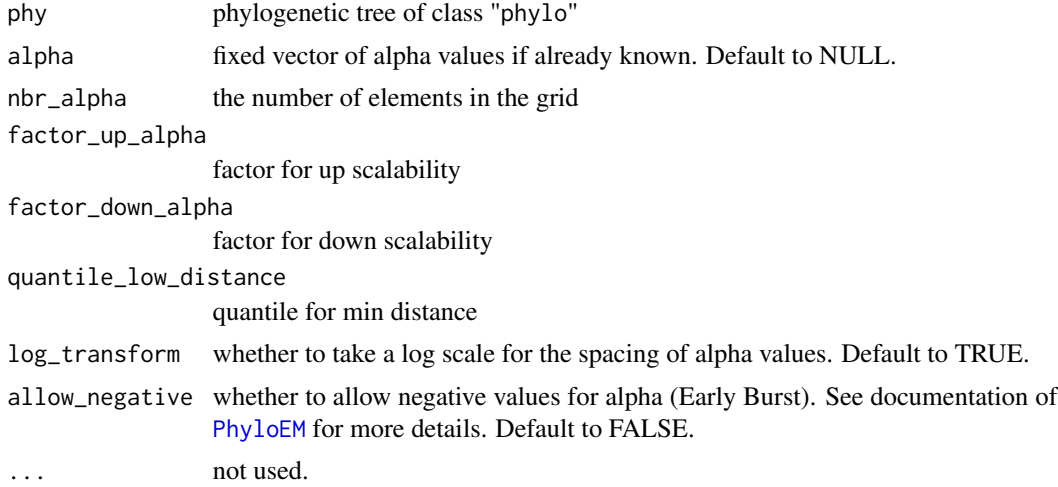

#### Details

If quantile\_low\_distance=0, then quantile( $d_i$ j)=min( $d_i$ j), and, for any two tips i,j, the correlation between i and j is bounded by exp(-factor\_up\_alpha/2). Those values of alpha will be used for the re-scaling of the tree, which has an exponential term in  $exp(2*alpha*)$ . The function makes sure that this number is below the maximal float allowed (equals to .Machine\$double.xmax).

## <span id="page-23-0"></span>Value

A grid of alpha values

#### See Also

[transform\\_branch\\_length](#page-55-1), [.Machine](#page-0-0)

<span id="page-23-1"></span>find\_rotation *Test for rotation invariant datasets*

## Description

find\_rotation takes two fits from from [PhyloEM](#page-39-1), and test if their datasets are equal up to a rotation.

## Usage

```
find_rotation(res1, res2, tol = NULL)
```
## **Arguments**

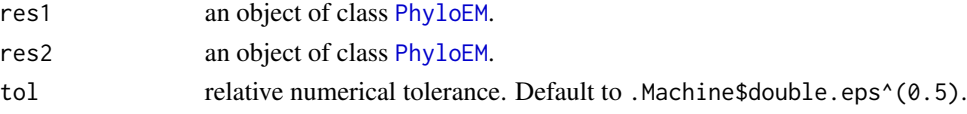

#### Value

If appropriate, the rotation matrix rot such that  $dat1 = rot$ 

<span id="page-23-2"></span>get\_criterion *Get Model Selection Criterion*

#### Description

This function takes an object of class PhyloEM, result of function [PhyloEM](#page-39-1), and return the values of the model selection criterion for each value of K.

## Usage

get\_criterion(res, method.selection = NULL)

## Arguments

res an object of class PhyloEM, result of function [PhyloEM](#page-39-1). method.selection select the parameters to plot. One of "LINselect", "DDSE", "Djump" or "likeli-

hood" (for un-penalized likelihood). Default to "LINselect". See [params\\_process.PhyloEM](#page-35-1).

## <span id="page-24-0"></span>imputed\_traits 25

## Value

A named vector with the values of the criterion for each number of shift K.

#### See Also

[params\\_process.PhyloEM](#page-35-1), [plot.PhyloEM](#page-48-1), [plot\\_criterion](#page-51-1)

imputed\_traits *Ancestral State Reconstruction*

## <span id="page-24-1"></span>Description

imputed\_traits.PhyloEM takes an object of class [PhyloEM](#page-39-1), and returns the imputed traits values, either at the internal nodes (ancestral state reconstruction) or at the tips (data imputation)

## Usage

```
imputed_traits(x, ...)
## S3 method for class 'PhyloEM'
imputed_traits(
 x,
 trait = 1,
 save\_all = FALSE,where = c("nodes", "tips"),what = c("imputed", "variances", "expectations"),
 params = NULL,
 method.selection = NULL,
 reconstructed_states = NULL,
  ...
)
```
## Arguments

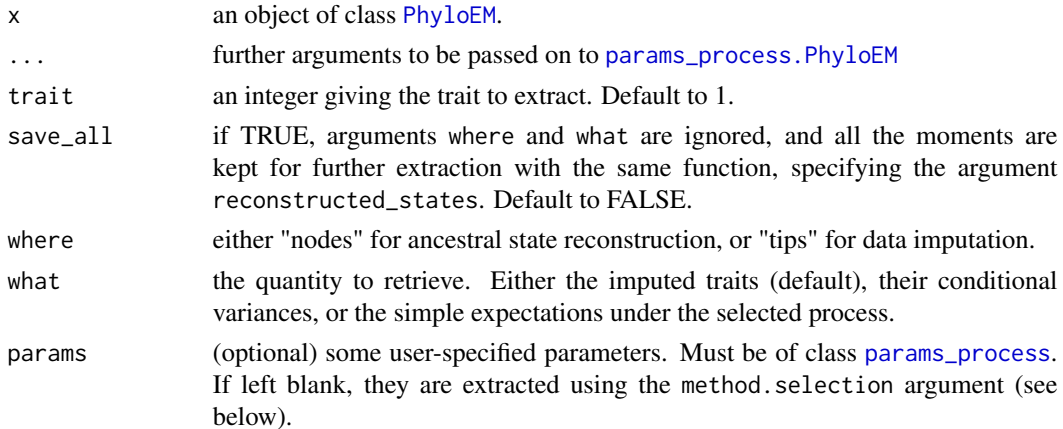

<span id="page-25-0"></span>method.selection

(optional) the method selection to be used. One of "LINselect", "DDSE", "Djump". Default to "LINselect".

reconstructed\_states

if the reconstructed states have already been computed (by a previous call of the function, with save\_all=TRUE), they can be passed on here (avoids multiple computations of the E step).

#### Value

A matrix or array with the computed quantities.

#### Methods (by class)

• PhyloEM: [PhyloEM](#page-39-1) object

## See Also

[params\\_process.PhyloEM](#page-35-1), [PhyloEM](#page-39-1)

<span id="page-25-1"></span>incidence.matrix *Incidence matrix of a tree.*

## Description

incidence.matrix computes the incidence matrix T of a tree : for a lineage i and a branch b, T[i,b]=1 if b is in the lineage i, and 0 otherwise.

## Usage

```
incidence.matrix(phylo)
```
#### Arguments

phylo a phylogenetic tree, class [phylo](#page-0-0).

#### Value

Matrix of incidence, size Nedge x ntaxa.

## See Also

[incidence.matrix.full](#page-26-1)

## <span id="page-26-1"></span><span id="page-26-0"></span>Description

incidence.matrix.full computes the incidence matrix U of a tree : for a node i and a branch b, U[i,b]=1 if b is in the lineage i, and 0 otherwise.

#### Usage

incidence.matrix.full(phylo)

## Arguments

phylo a phylogenetic tree, class [phylo](#page-0-0).

## Value

Matrix of incidence, size ntaxa + Nnode.

#### See Also

[incidence.matrix](#page-25-1)

log\_likelihood *Log Likelihood of a fitted object*

## Description

log\_likelihood computes the log likelihood of some parameters.

#### Usage

```
log_likelihood(x, ...)
## S3 method for class 'params_process'
log_likelihood(x, Y_data, phylo, ...)
## S3 method for class 'PhyloEM'
log_likelihood(x, ...)
```
## <span id="page-27-0"></span>Arguments

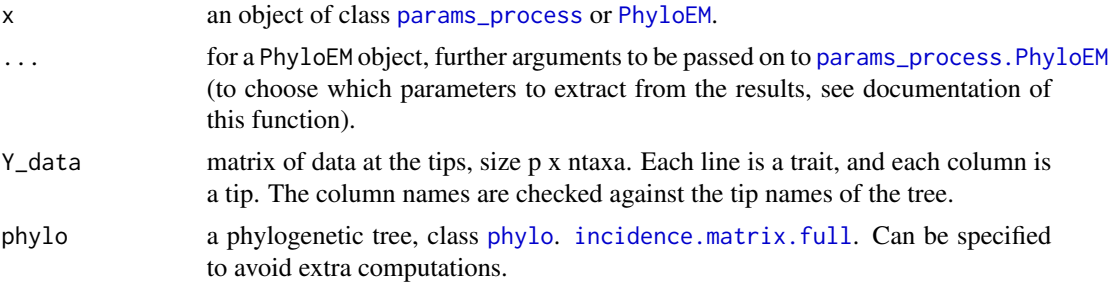

#### Value

The log likelihood of the data with the provided parameters on the tree.

#### Methods (by class)

- params\_process: [params\\_process](#page-33-1) object
- PhyloEM: [PhyloEM](#page-39-1) object

## See Also

[params\\_process](#page-33-1), [PhyloEM](#page-39-1)

merge\_rotations *Merge fits from independent runs of PhyloEM.*

#### Description

merge\_rotations takes several fits from [PhyloEM](#page-39-1), and merge them according to the best score (maximum likelihood or least squares). For each number of shifts, The datasets needs to be equal up to a rotation. This is tested thanks to a QR decomposition, see function [find\\_rotation](#page-23-1).

## Usage

```
merge_rotations(..., method.selection = NULL, tol = NULL)
```
## Arguments

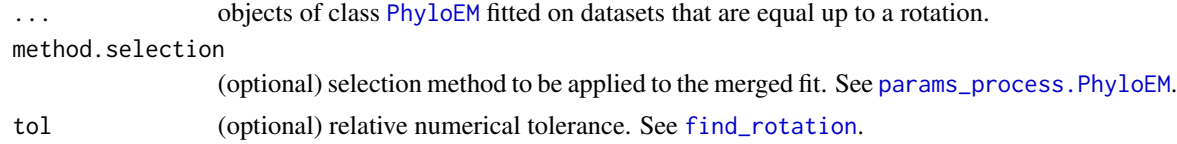

## Value

An object of class [PhyloEM](#page-39-1), result of the merge.

## <span id="page-28-0"></span>model\_selection 29

#### Examples

```
## Not run:
## Load Data
data(monkeys)
## Run method
# Note: use more alpha values for better results.
res <- PhyloEM(Y_data = monkeys$dat, ## data<br>phylo = monkeys$phy, ## phylogeny
              phylo = monkeys$phy,
              process = "scOU", ## scalar OU
              random.root = TRUE, ## root is stationary
              stationary.root = TRUE,
              K_max = 10, \# # maximal number of shifts
              nbr_a1pha = 4, \qquad \qquad #\t number of alpha valuesparallel_alpha = TRUE, ## parallelize on alpha values
              Ncores = 2)
## Rotate dataset
rot \leq matrix(c(cos(pi/4), \sin(pi/4), \sin(pi/4), \cos(pi/4)), nrow= 2, ncol = 2)
Yrot <- t(rot) %*% monkeys$dat
rownames(Yrot) <- rownames(monkeys$dat)
## Fit rotated dataset
# Note: use more alpha values for better results.
res_rot <- PhyloEM(Y_data = Yrot, ## rotated data
                  phylo = monkeys$phy,
                  process = "scOU",
                  random.root = TRUE,
                  stationary.root = TRUE,
                  K_{max} = 10,
                  nbr_alpha = 4,
                  parallel_alpha = TRUE,
                  Ncores = 2)
## Merge the two
res_merge <- merge_rotations(res, res_rot)
## Plot the selected result
plot(res_merge)
## Plot the model selection criterion
plot_criterion(res_merge)
## End(Not run)
```
model\_selection *Model Selection of a fitted object*

#### Description

model\_selection does the model selection on a fitted [PhyloEM](#page-39-1) object, and returns the same fitted object.

## Usage

```
model_selection(x, ...)
## S3 method for class 'PhyloEM'
model_selection(
 x,
 method.selection = c("LINselect", "DDSE", "Djump"),
 C.BM1 = 0.1,
 C.BM2 = 2.5,
 C.LINselect = 1.1,
 independent = FALSE,
  ...
)
```
#### Arguments

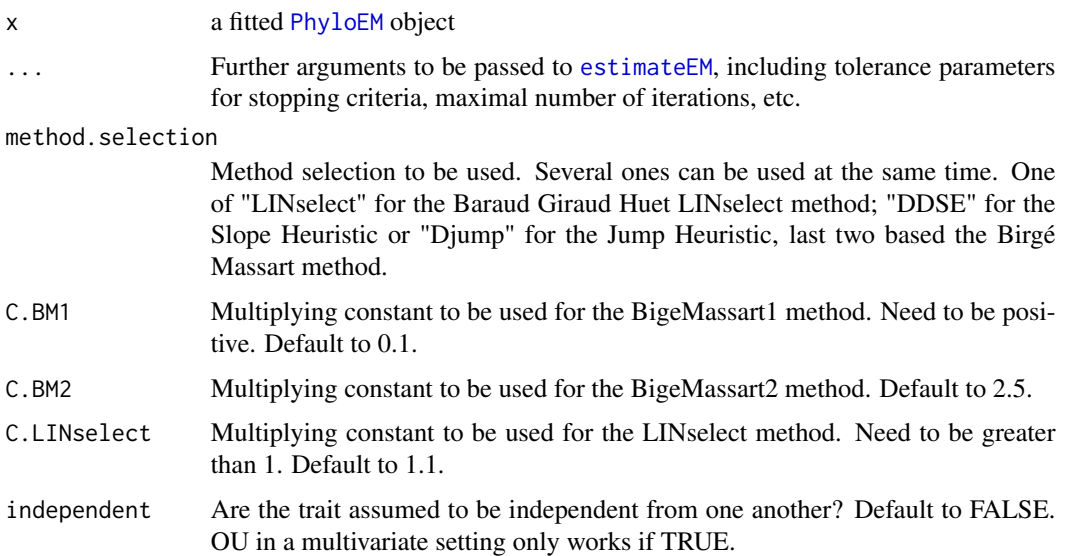

## Value

The same object, but with a slot corresponding to the model selection used. See function [params\\_process.PhyloEM](#page-35-1) to retrieve the selected parameters.

## Methods (by class)

• PhyloEM: [PhyloEM](#page-39-1) object

#### See Also

[PhyloEM](#page-39-1), [params\\_process.PhyloEM](#page-35-1), [imputed\\_traits.PhyloEM](#page-24-1)

<span id="page-29-0"></span>

<span id="page-30-0"></span>

#### Description

Morphometric dataset and phylogeny for brain shape variation of 50 species of New World monkeys (platyrrhine).

#### Usage

monkeys

#### Format

A list containing two objects:

- phy The Phylogenetic tree for the platyrrhine species, pruned to match the species in the morphometric dataset
- dat First two PC scores from a PCA of the species-averaged Procrustes coordinates

## References

Aristide, L., dos Reis, S. F., Machado, A. C., Lima, I., Lopes, R. T. & Perez, S. I. (2016). Brain shape convergence in the adaptive radiation of New World monkeys. Proceedings of the National Academy of Sciences, 113(8), 2158–2163. http://doi.org/10.1073/pnas.1514473113

<span id="page-30-1"></span>params\_BM *Create an object* params\_process *for a BM*

## Description

params\_BM creates a coherent object params\_process from user provided values of the parameters. Non specified parameters are set to default values.

#### Usage

```
params_BM(
 p = 1,
  variance = diag(1, p, p),
  random = FALSE,
  value.root = rep(\emptyset, p),
  exp(root = rep(0, p),var(root = diag(1, p, p),edges = NULL,
  values = matrix(0, p, length(edges)),
  relativeTimes = NULL,
```

```
nbr_of_shifts = length(edges),
  phylo = NULL,
  sBM_variance = FALSE,
  ...
\mathcal{L}
```
## Arguments

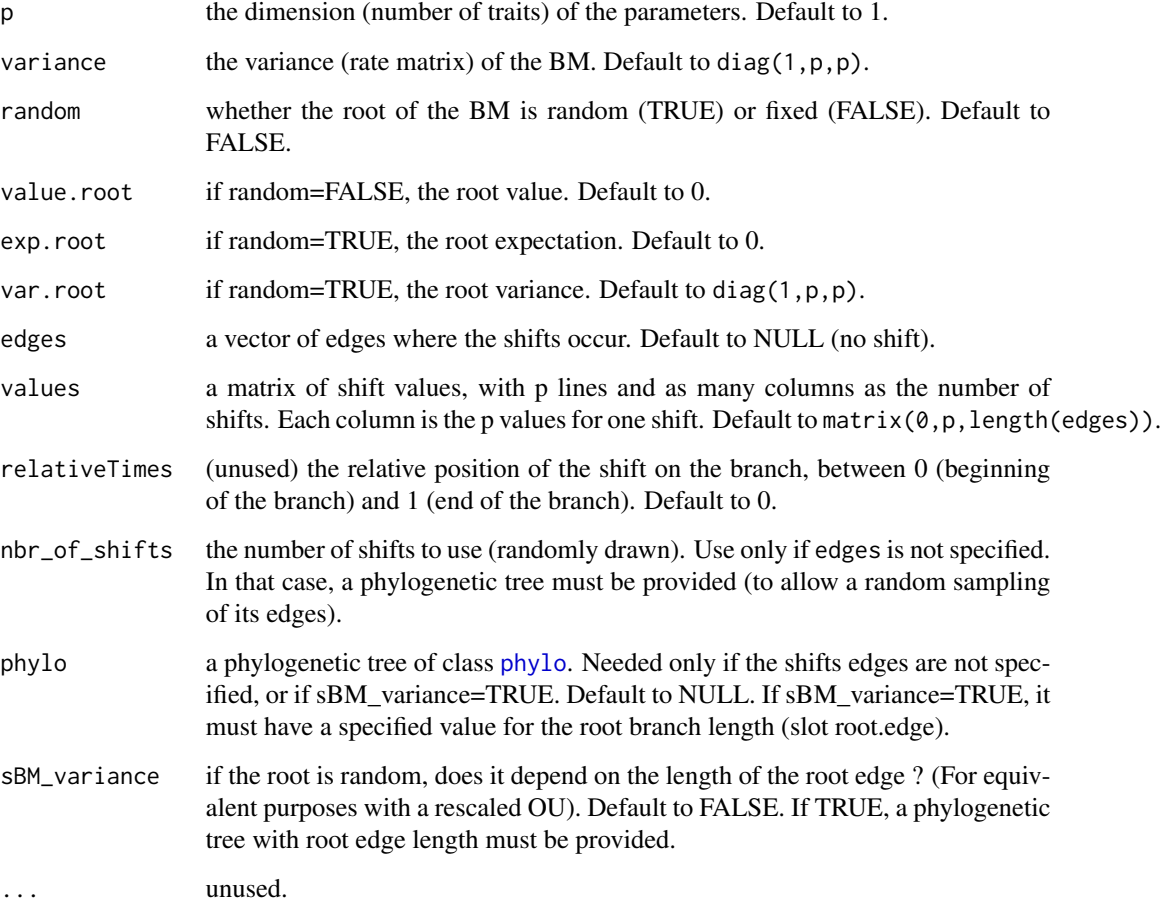

## Value

an object of class params\_process.

## See Also

[params\\_process](#page-33-1), [params\\_OU](#page-32-1)

<span id="page-31-0"></span>

<span id="page-32-1"></span><span id="page-32-0"></span>

#### Description

params\_OU creates a coherent object params\_process from user provided values of the parameters. Non specified parameters are set to default values.

## Usage

```
params_OU(
 p = 1,
  variance = diag(1, p, p),
  selection.strength = diag(1, p, p),
  optimal.value = rep(0, p),random = TRUE,
  stationary.root = TRUE,
  value.root = rep(\emptyset, p),
  exp(root = rep(0, p),var(root = diag(1, p, p),edges = NULL,
  values = matrix(\emptyset, p, length(edges)),relativeTimes = NULL,
 nbr_of_shifts = length(edges),
 phylo = NULL,
  ...
)
```
#### Arguments

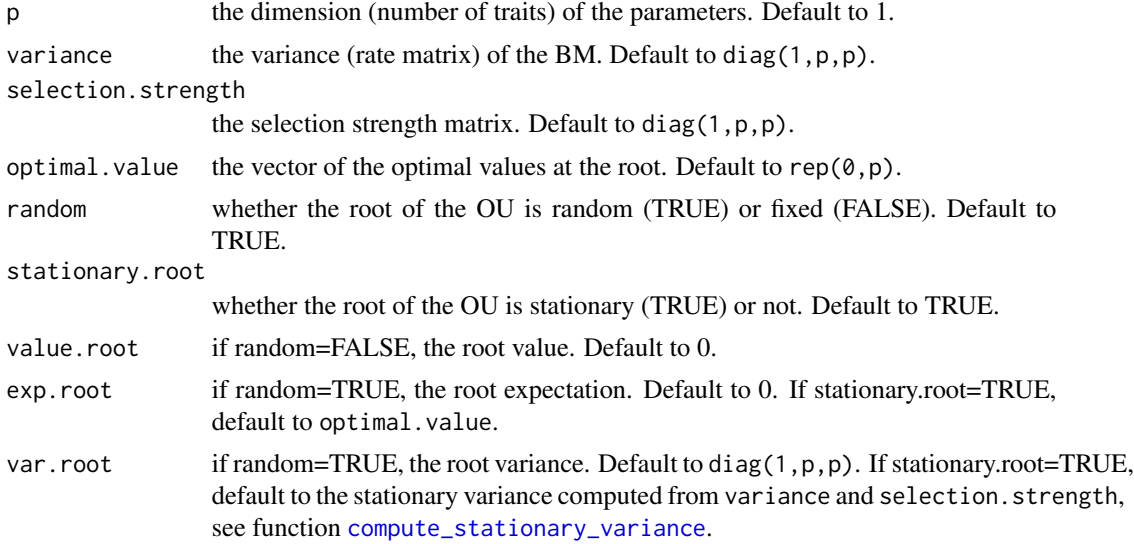

<span id="page-33-0"></span>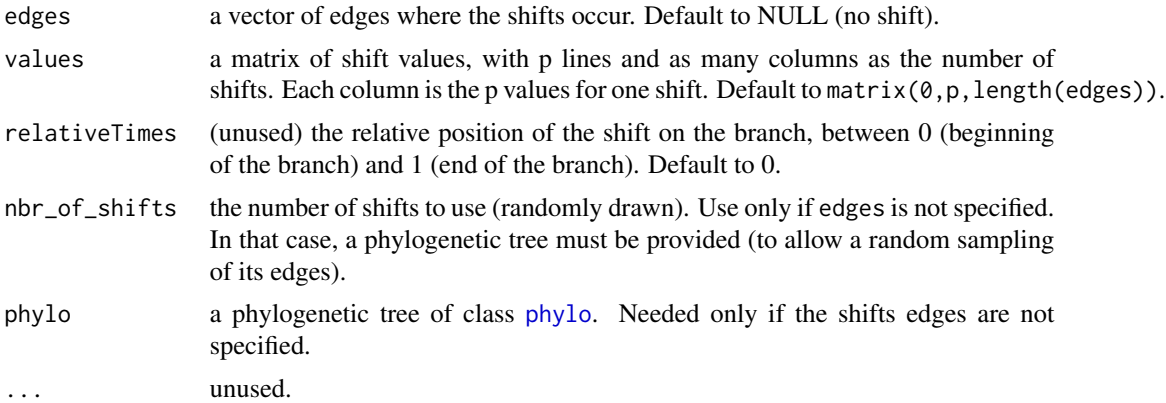

## Value

an object of class params\_process.

#### See Also

[params\\_process](#page-33-1), [params\\_BM](#page-30-1)

<span id="page-33-1"></span>params\_process *Create an object params\_process*

## Description

params\_process creates or extracts a set of parameters of class params\_process.

#### Usage

```
params_process(x, ...)
```
## Arguments

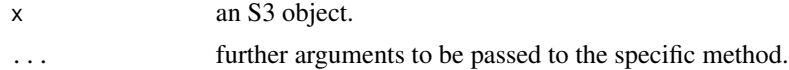

#### Value

An S3 object of class params\_process. This is essentially a list containing the following entries:

- process The model used. One of "BM" (for a full BM model, univariate or multivariate); "OU" (for a full OU model, univariate or multivariate); or "scOU" (for a "scalar OU" model).
- p Dimension of the trait.

root.state List describing the state of the root, with:

random random state (TRUE) or deterministic state (FALSE)

<span id="page-34-0"></span>value.root if deterministic, value of the character at the root exp.root if random, expectation of the character at the root var.root if random, variance of the character at the root (pxp matrix)

shifts List with position and values of the shifts:

edges vector of the K id of edges where the shifts are

values matrix  $p \times K$  of values of the shifts on the edges (one column = one shift)

relativeTimes vector of dimension K of relative time of the shift from the parent node of edges

variance Variance-covariance matrix size p x p.

selection.strength Matrix of selection strength size p x p (OU).

optimal.value Vector of p optimal values at the root (OU).

## See Also

[params\\_process.character](#page-34-1), [params\\_process.PhyloEM](#page-35-1), [params\\_BM](#page-30-1), [params\\_OU](#page-32-1) [simul\\_process.params\\_process](#page-54-2)

<span id="page-34-1"></span>params\_process.character

*Create an object* params\_process

#### Description

params\_process creates a coherent object params\_process from user provided values of the parameters.

#### Usage

```
## S3 method for class 'character'
params_process(x, ...)
```
## Arguments

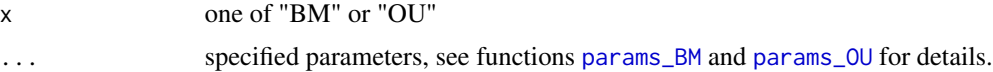

#### Value

an object of class params\_process.

## See Also

[params\\_BM](#page-30-1), [params\\_OU](#page-32-1)

```
params_process.PhyloEM
```
*Parameter estimates*

## Description

params takes an object of class [PhyloEM](#page-39-1), and returns the inferred parameters of the process.

## Usage

```
## S3 method for class 'PhyloEM'
params_process(
 x,
 method.selection = NULL,
 K = NULL,alpha = NULL,
 rBM = FALSE,
 init = FALSE,
  ...
\mathcal{L}
```
## Arguments

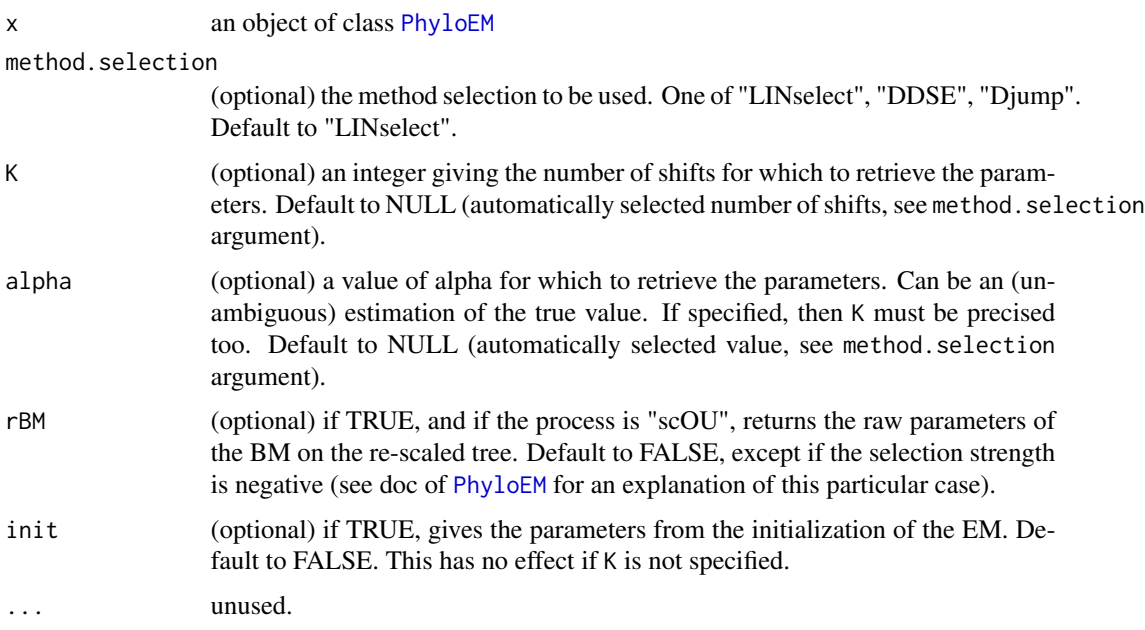

#### Value

An object of class [params\\_process](#page-33-1).

## <span id="page-36-0"></span>parsimonyCost 37

#### See Also

[PhyloEM](#page-39-1), [imputed\\_traits.PhyloEM](#page-24-1)

<span id="page-36-1"></span>parsimonyCost *Minimal number of shifts needed to get a clustering.*

## Description

parsimonyCost is an implementation of the Sankoff algorithm, when the cost of transition between two state is always one. It is used in functions [parsimonyNumber](#page-37-1) and [enumerate\\_parsimony](#page-8-1) to count or enumerate all the parsimonious solutions given one clustering of the tips.

#### Usage

```
parsimonyCost(phylo, clusters = rep(1, length(phylo$tip.label)))
```
#### **Arguments**

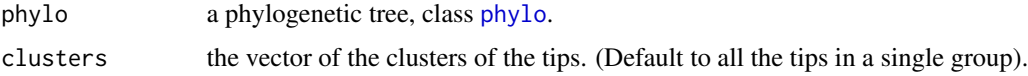

## Value

An S3 class "parsimonyCost" containing a (ntaxa + Nnode) x (nclus) matrix of the total number of shifts needed to get the clustering, if starting from a node in state k. The cost can be extract from any subtree with function [extract.parsimonyCost](#page-18-1).

## See Also

[extract.parsimonyCost](#page-18-1), [parsimonyNumber](#page-37-1), [enumerate\\_parsimony](#page-8-1), [partitionsNumber](#page-38-1), [equivalent\\_shifts](#page-10-1)

#### Examples

```
tree <- read.tree(text="(((1,1),2),2);")plot(tree); nodelabels()
clusters <- c(1, 1, 2, 2)
costs <- parsimonyCost(tree, clusters)
costs
```
## Extract the parsimony cost at the root extract(costs)

```
## Extract the cost for the sub-tree below node 7
extract(costs, 7)
```
<span id="page-37-1"></span><span id="page-37-0"></span>

#### Description

parsimonyNumber aims at finding the number of equivalent allocations of the shifts on the tree, i.e allocations that are parsimonious and compatible with a given clustering of the tips.

#### Usage

```
parsimonyNumber(phylo, clusters = rep(1, length(phylo$tip.label)))
```
#### Arguments

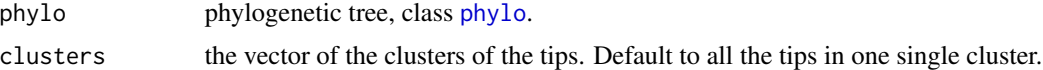

#### Details

This function does a recursion up the tree. The function [extract.parsimonyNumber](#page-19-1) gives the result sought for any subtree. The matrix of costs of the states (number of shifts) is also required, it is computed by function [parsimonyCost](#page-36-1).

#### Value

an object of S3 class "parsimonyNumber" with:

nbrReconstructions a (ntaxa + Nnode) x (nclus) matrix of locally parsimonious solutions starting from a cluster k at a given node

costReconstructions an object of class "parsimonyCost", result of function [parsimonyCost](#page-36-1).

#### See Also

[extract.parsimonyNumber](#page-19-1), [parsimonyCost](#page-36-1), [enumerate\\_parsimony](#page-8-1), [partitionsNumber](#page-38-1), [equivalent\\_shifts](#page-10-1)

## Examples

```
tree <- read.tree(text="(((0,1),2),2);")plot(tree); nodelabels()
clusters <-c(0, 1, 2, 2)n_sols <- parsimonyNumber(tree, clusters)
n_sols
## Extract the number of parsimonious solutions at the root
extract(n_sols)
```
## Extract the cost of the solutions from the root extract(n\_sols, what = "cost")

## <span id="page-38-0"></span>partitionsNumber 39

```
extract(parsimonyCost(tree, clusters)) # same, more efficient
## Extract for the sub-tree below node 7
extract(n_sols, 7) # Result: 2 (the ancestral state is either "0" or "1").
```
<span id="page-38-1"></span>partitionsNumber *Number of different models*

#### **Description**

partitionsNumber computes the number of different models with a given number of shifts K. It is also the number of colorings of the tips to the tree in npart  $= K + 1$  colors.

#### Usage

```
partitionsNumber(phylo, npart)
```
#### **Arguments**

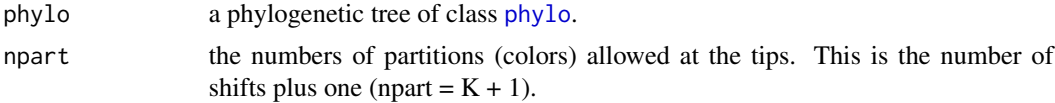

#### Value

an object of class partitionsNumber. This is made of a matrix with (Nnode + ntaxa) rows and (2\*npart) columns. Each column contains two vectors: for k=1:npart it contains the number of partitions with k groups compatible with the tree and the shift process; and for  $k=(npart+1):2^*npart$ , it contains the number of "marked" partitions with (k-npart) groups compatible with the tree and the shift process. The actual number can be extracted with function [extract.partitionsNumber](#page-20-1) (see examples below).

#### See Also

[extract.partitionsNumber](#page-20-1), [parsimonyNumber](#page-37-1), [equivalent\\_shifts](#page-10-1)

#### Examples

```
if (requireNamespace("combinat", quietly = TRUE)) {
 npart <- 8 # number of colors at the tips allowed
 tree \leq read.tree(text="(A,(A,(A,A,A),A,A));") # a tree with polytomies
 plot(tree)
 parts_num <- partitionsNumber(tree, npart)
 parts_num
```

```
## Number of possible colorings of the tips in npart colors
extract(parts_num)
```

```
## Get all the solutions for colorings with 1 to nparts colors
extract(parts_num, npart = 1:npart)
## Number of possible colorings of the tips in npart colors
## For the sub-tree starting at node 17
extract(parts_num, node = 10)
## Number of possible colorings of the tips in npart colors
## with one marked color
extract(parts_num, marked = TRUE)
```
}

<span id="page-39-1"></span>PhyloEM *Model Estimation with Detection of Shifts*

#### **Description**

PhyloEM is the main function of the package. It uses maximum likelihood methods to fit a BM or an OU process for several traits evolving along a phylogenetic tree, with automatic shift detection on the branches of the tree. This function can handle missing data.

#### Usage

```
PhyloEM(
 phylo,
  Y_data,
  process = c("BM", "OU", "scOU", "rBM"),
  check_postorder = TRUE,
  independent = FALSE,K_max = max(floor(sqrt(length(phylo$tip.label))), 10),
  use_previous = FALSE,
  order = TRUE,
 method.selection = c("LINselect", "DDSE", "Djump"),
 C.BM1 = 0.1,
  C.BM2 = 2.5,
 C.LINselect = 1.1,
  method.variance = c("upward_downward", "simple"),
 method.init = "lasso",
 method.init.alpha = "estimation",
 method.init.alpha.estimation = c("regression", "regression.MM", "median"),
  methods.segmentation = c("lasso", "best_single_move"),
  alpha\_grid = TRUE,nbralpha = 10,
  random.root = TRUE,
  stationary.root = random.root,
  alpha = NULL,
```
#### <span id="page-40-0"></span> $PhyloEM$  41

```
check.tips.names = TRUE,
 progress.bar = TRUE,
 estimates = NULL,
 save_step = FALSE,
  rescale_OU = TRUE,
 parallel_alpha = FALSE,
 Ncores = 3,
 K_{lag\_init} = 5,
 light_result = TRUE,
  tol_tree = .Machine$double.eps^0.5,
 allow_negative = FALSE,
 option_is.ultrametric = 1,
  ...
\mathcal{L}
```
## Arguments

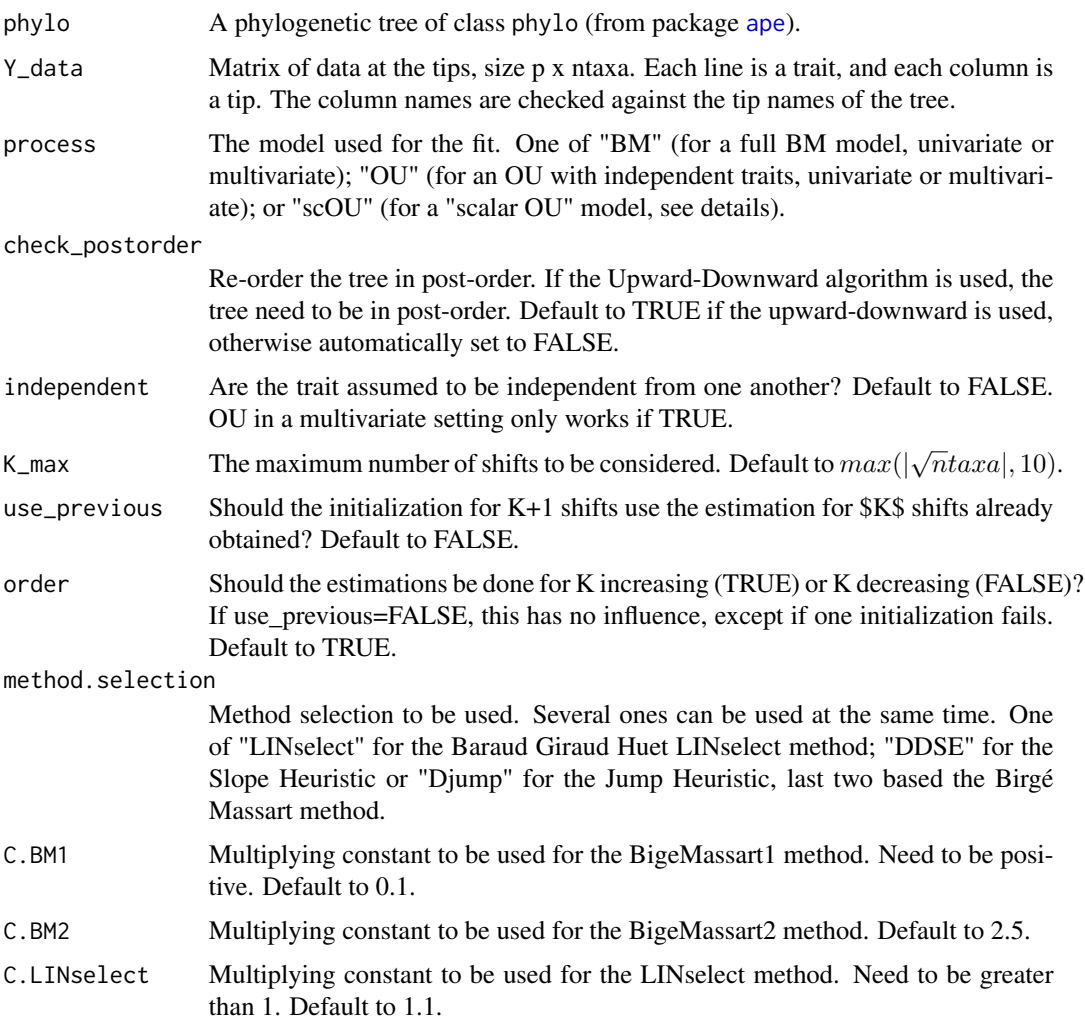

<span id="page-41-0"></span>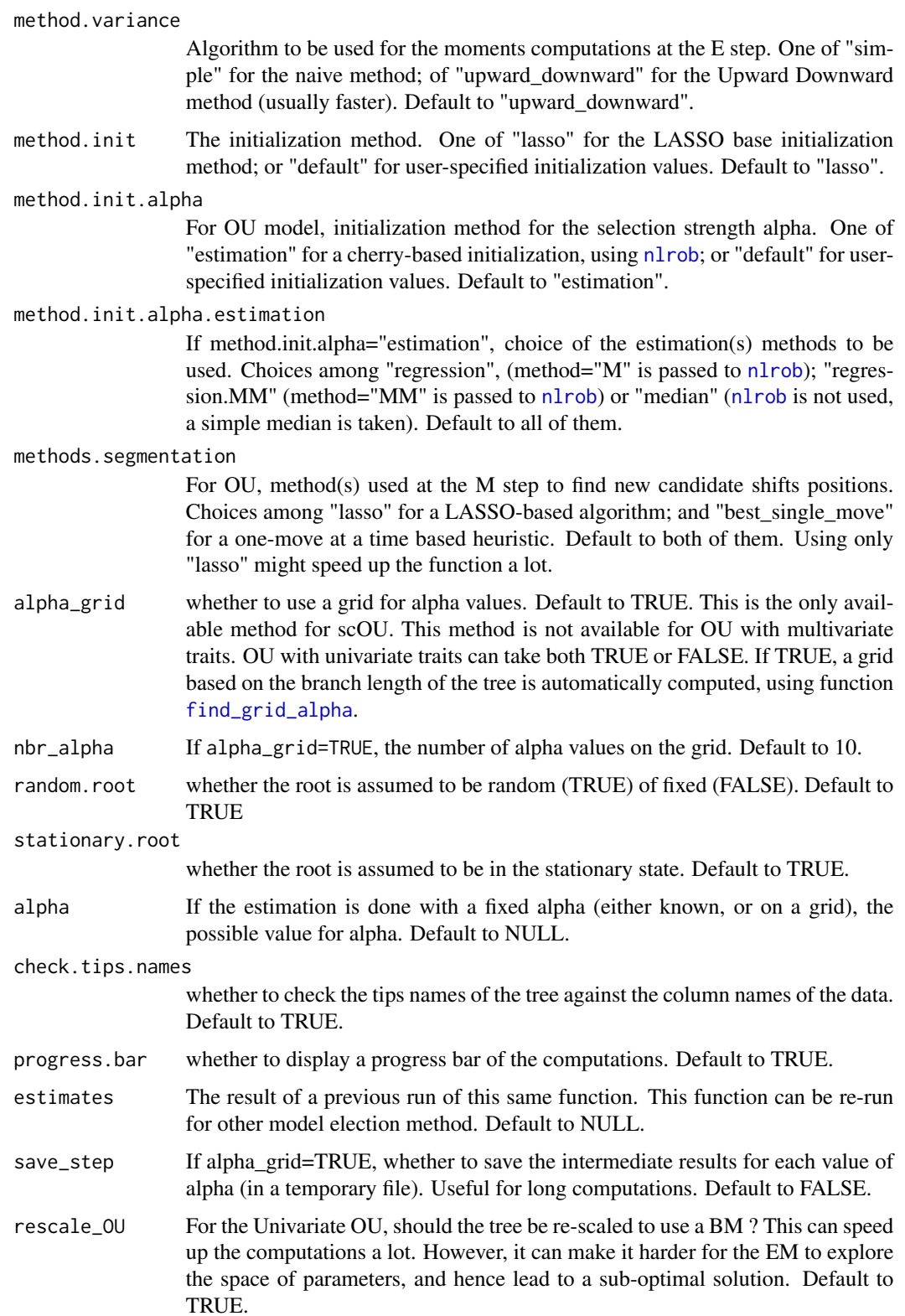

<span id="page-42-0"></span>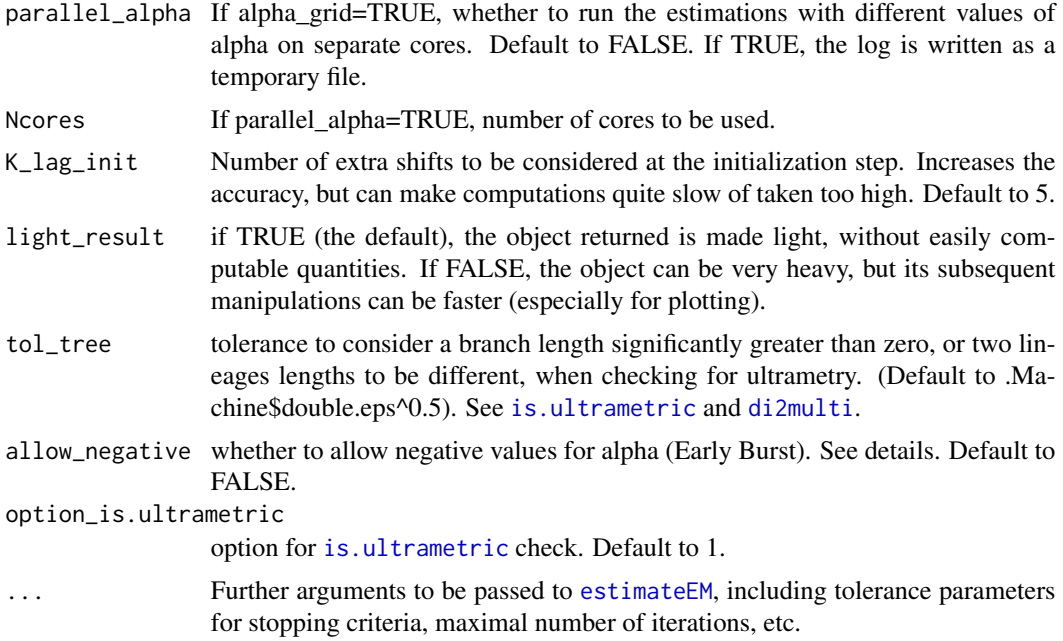

#### Details

Several models can be used:

- BM with fixed root, univariate or multivariate.
- OU with fixed or stationary root, univariate or multivariate.

For the OU in the multivariate setting, two assumptions can be made:

- Independent traits. This amounts to diagonal rate and selection matrices.
- "Scalar OU" (scOU): the rate matrix can be full, but the selection strength matrix is assumed to be scalar, i.e. all the traits are supposed to go to their optimum values with the same speed.

Note that the "scalar OU" model can also be seen as a re-scaling of the tree. The selection strength parameter alpha can then be interpreted as a measure of the "phylogenetic signal":

- If alpha is close to 0, then the process is similar to a BM on the original tree, and the signal is strong.
- If alpha is large, then the re-scaled tree is similar to a star-tree, and the signal is weak.

When there are no shifts, and the root is taken to be constant, this model is actually equivalent to an AC model (Uyeda et al. 2015). With this interpretation in mind, one might want to explore negative values of alpha, in order to fit a DC (or Early Burst) model. With no shift and a fixed root, the same proof shows that the scOU with alpha negative is equivalent to the DC model. There are two strong caveats in doing that.

• The interpretation of the OU as modeling the dynamic of a trait undergoing stabilizing selection is lost. In this case, the scOU can only be seen as a re-scaling of the tree, similar to Pagel's delta.

• The values of the "optimal values", and of the shifts on them, cannot be interpreted as such (the process is actually going away from this values, instead of being attracted). When looking at these values, one should only use the un-normalized values happening of the underlying BM. You can extract those using the [params\\_process](#page-33-1) function with rBM = TRUE.

#### Value

An object of class PhyloEM. Relevant quantities can be extracted from it using helper functions [params\\_process.PhyloEM](#page-35-1), [imputed\\_traits.PhyloEM](#page-24-1)

#### See Also

[plot.PhyloEM](#page-48-1), [params\\_process.PhyloEM](#page-35-1), [imputed\\_traits.PhyloEM](#page-24-1)

#### Examples

```
## Not run:
## Load Data
data(monkeys)
## Run method
# Note: use more alpha values for better results.
res <- PhyloEM(Y_data = monkeys$dat, ## data
             phylo = monkeys$phy, ## phylogeny
             process = "scOU", ## scalar OU
             random.root = TRUE, ## root is stationary
             stationary.root = TRUE,
             K_max = 10, \# maximal number of shifts
             nbr_a1pha = 4, \# number of alpha values
             parallel_alpha = TRUE, ## parallelize on alpha values
             Ncores = 2)
## Plot selected solution (LINselect)
plot(res) # three shifts
## Plot selected solution (DDSE)
plot(res, method.selection = "DDSE") # no shift
## Extract and solution with 5 shifts
params_5 <- params_process(res, K = 5)
plot(res, params = params_5)
## Show all equivalent solutions
eq_sol <- equivalent_shifts(monkeys$phy, params_5)
plot(eq_sol)
## End(Not run)
```
<span id="page-43-1"></span>plot.enumerate\_parsimony *Plot all the equivalent solutions.*

<span id="page-43-0"></span>

## <span id="page-44-0"></span>plot.equivalent\_shifts 45

#### Description

plot.enumerate\_parsimony plots a representation of all the equivalent solutions.

#### Usage

## S3 method for class 'enumerate\_parsimony'  $plot(x, numbering = FALSE, nbr\_col = 3, ...)$ 

## Arguments

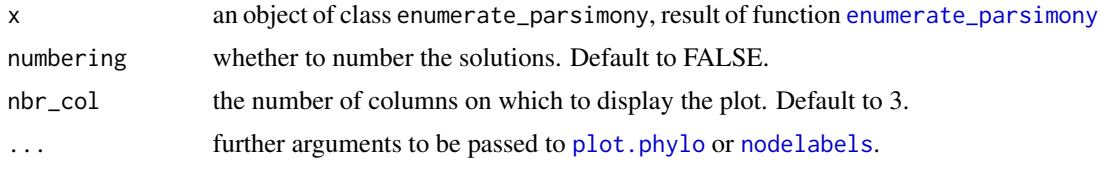

## Details

This function uses functions [plot.phylo](#page-0-0) and [nodelabels](#page-0-0) for the actual plotting of the trees.

#### Value

A plot of the equivalent shifts allocations.

#### See Also

[plot.phylo](#page-0-0), [enumerate\\_parsimony](#page-8-1), [plot.equivalent\\_shifts](#page-44-1), [nodelabels](#page-0-0)

<span id="page-44-1"></span>plot.equivalent\_shifts

*Plot all the equivalent solutions.*

## Description

plot.equivalent\_shifts plots a representation of all the equivalent shifts allocations, with a representation of the shifts and their values, and a coloration of the branches in term of regimes.

#### Usage

```
## S3 method for class 'equivalent_shifts'
plot(
  x,
  trait = 1,show_shifts_values = TRUE,
  numbering = FALSE,
  colors_tips = NULL,
  nbr\_col = 3,
```

```
gray_scale = FALSE,
 edge.width = 2,
 shifts_cex = 1.2,...
)
```
## Arguments

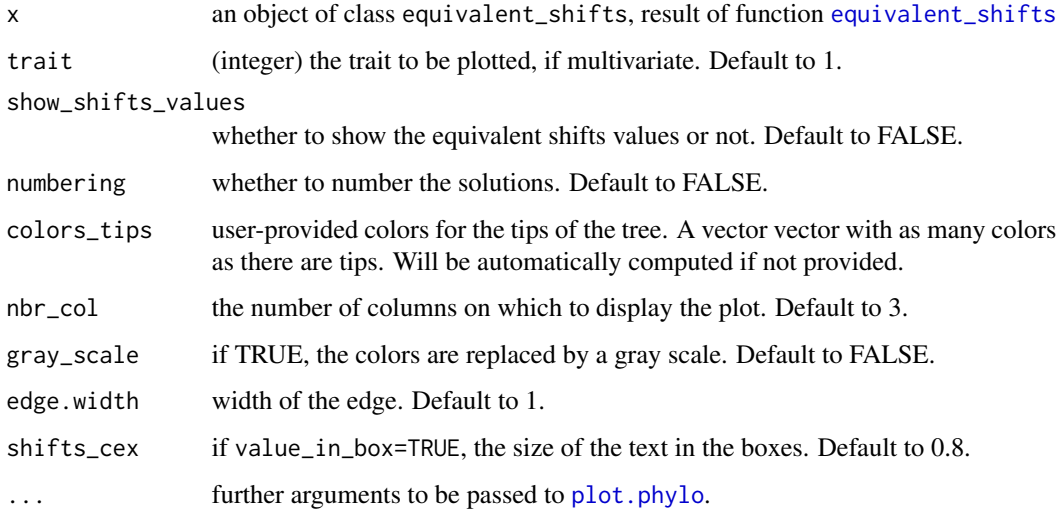

## Details

This function uses function [plot.phylo](#page-0-0) for the actual plotting of the trees.

## Value

A plot of the equivalent shifts allocations.

## See Also

[equivalent\\_shifts](#page-10-1), [plot.phylo](#page-0-0)

plot.params\_process *Plot for class* simul\_process

## Description

This function takes an object of class params\_process, and plots them along with some data at the tips of the tree.

<span id="page-45-0"></span>

## <span id="page-46-0"></span>Usage

```
## S3 method for class 'params_process'
plot(
  x,
 phylo,
  data = NULL,traits,
  automatic_colors = TRUE,
  color_characters = "black",
  color_edges = "black",
  plot_ancestral_states = FALSE,
  ancestral_states = NULL,
  imposed_scale,
  \arccotan_c = 2,
  ancestral_pch = 19,
  value_in_box = FALSE,
  ancestral_as_shift = FALSE,
  shifts_cex = 0.6,shifts_bg = "chocolate4",
  root_bg = "chocolate4",
  shifts\_adj = 0,root_adj = 1,
  color_shifts_regimes = FALSE,
  regime_boxes = FALSE,
  alpha_border = 70,
  show.tip.label = FALSE,label\_cex = 0.5,
  label_{offset} = 0,axis_cex = 0.7,
  edge.width = 1,
 margin_plot = NULL,
 gray_scale = FALSE,
  ...
\mathcal{L}
```
#### Arguments

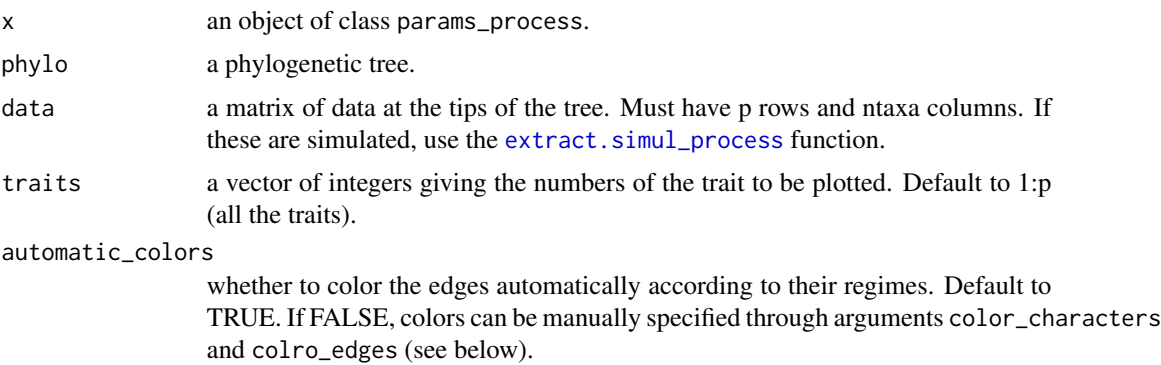

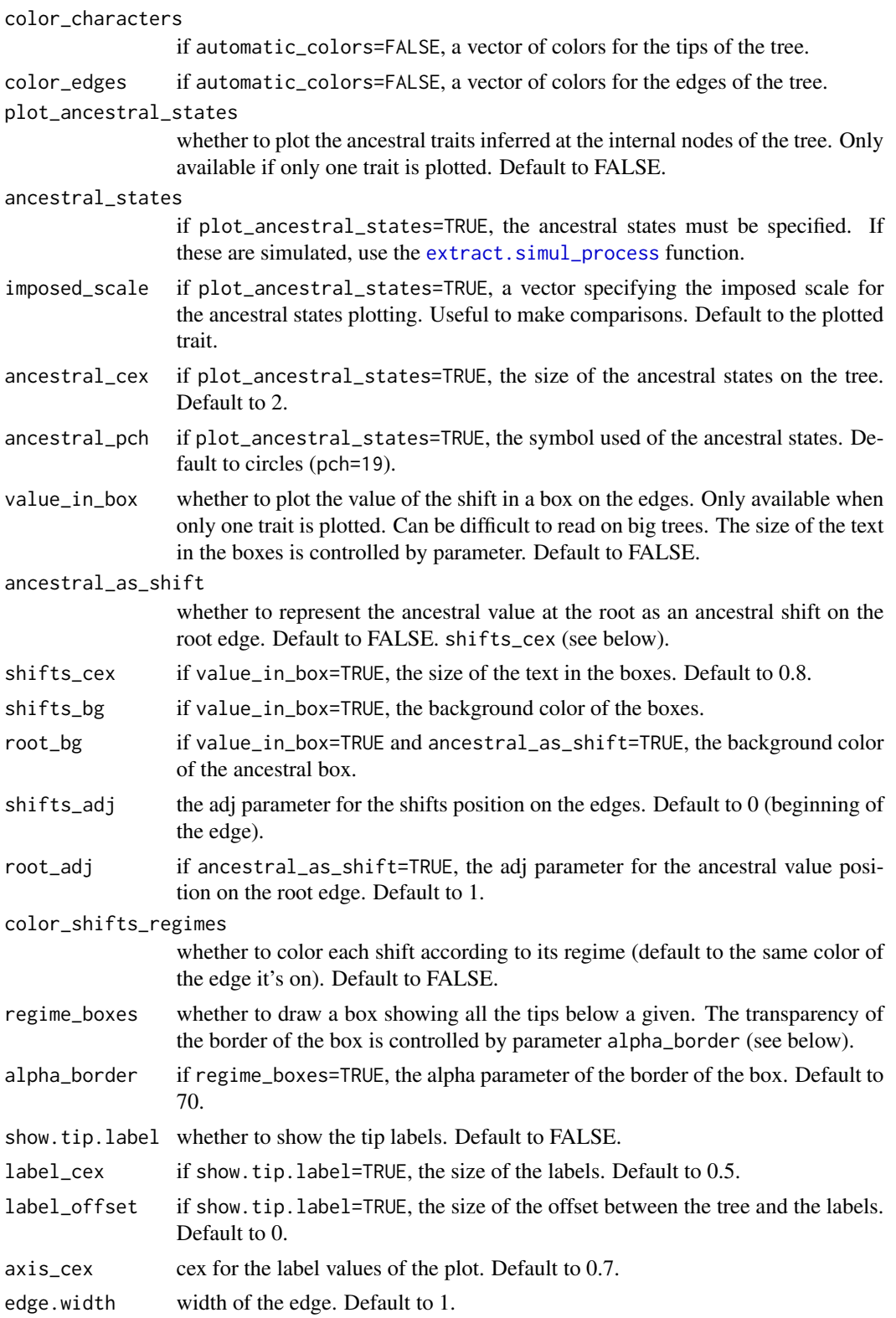

<span id="page-47-0"></span>

<span id="page-48-0"></span>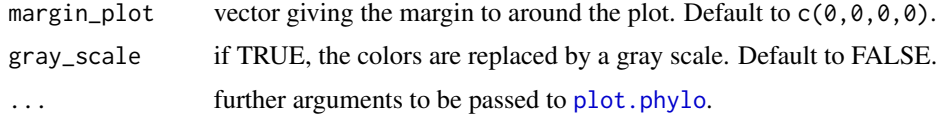

## See Also

[simul\\_process](#page-54-1), [plot.PhyloEM](#page-48-1), [params\\_BM](#page-30-1), [params\\_OU](#page-32-1)

<span id="page-48-1"></span>

plot.PhyloEM *Plot for class* PhyloEM

#### Description

This function takes an object of class PhyloEM, result of function [PhyloEM](#page-39-1), and plots the result of the inference.

## Usage

```
## S3 method for class 'PhyloEM'
plot(
  x,
  traits = 1:(x$p),params = NULL,
 method.selection = NULL,
  automatic_colors = TRUE,
  color_characters = "black",
  color_edges = "black",
  plot_ancestral_states = FALSE,
  name_trait = "Trait Value",
  imposed_scale,
  ancestral_cex = 2,
  ancestral_pch = 19,
  value_in_box = FALSE,
  ancestral_as_shift = FALSE,
  shifts_cex = 0.6,
  shifts_bg = "chocolate4",
  root_bg = "chocolate4",
  shifts\_adj = 0,root_adj = 1,
  color_shifts_regimes = FALSE,
  regime_boxes = FALSE,
  alpha_border = 70,
  show.tip.label = FALSE,label_cex = 0.5,
  label_font = 1,label_{offset} = 0,
```

```
axis\_cex = 0.7,
 axis_las = 0,show_axis_traits = TRUE,
 edge.width = 1,margin_plot = NULL,
 gray_scale = FALSE,
 root.edge = TRUE,
  ...
\mathcal{L}
```
## Arguments

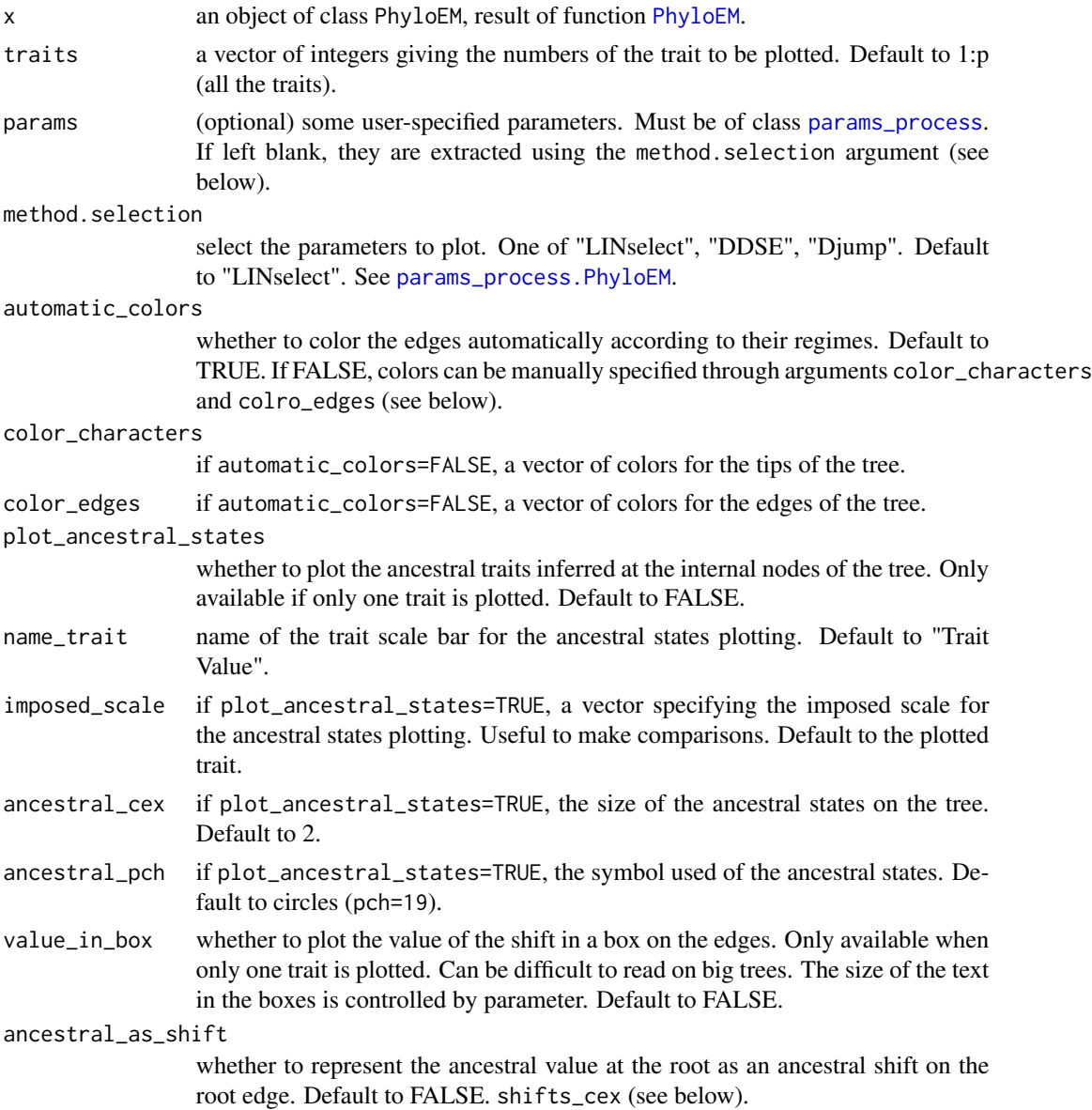

<span id="page-49-0"></span>

<span id="page-50-0"></span>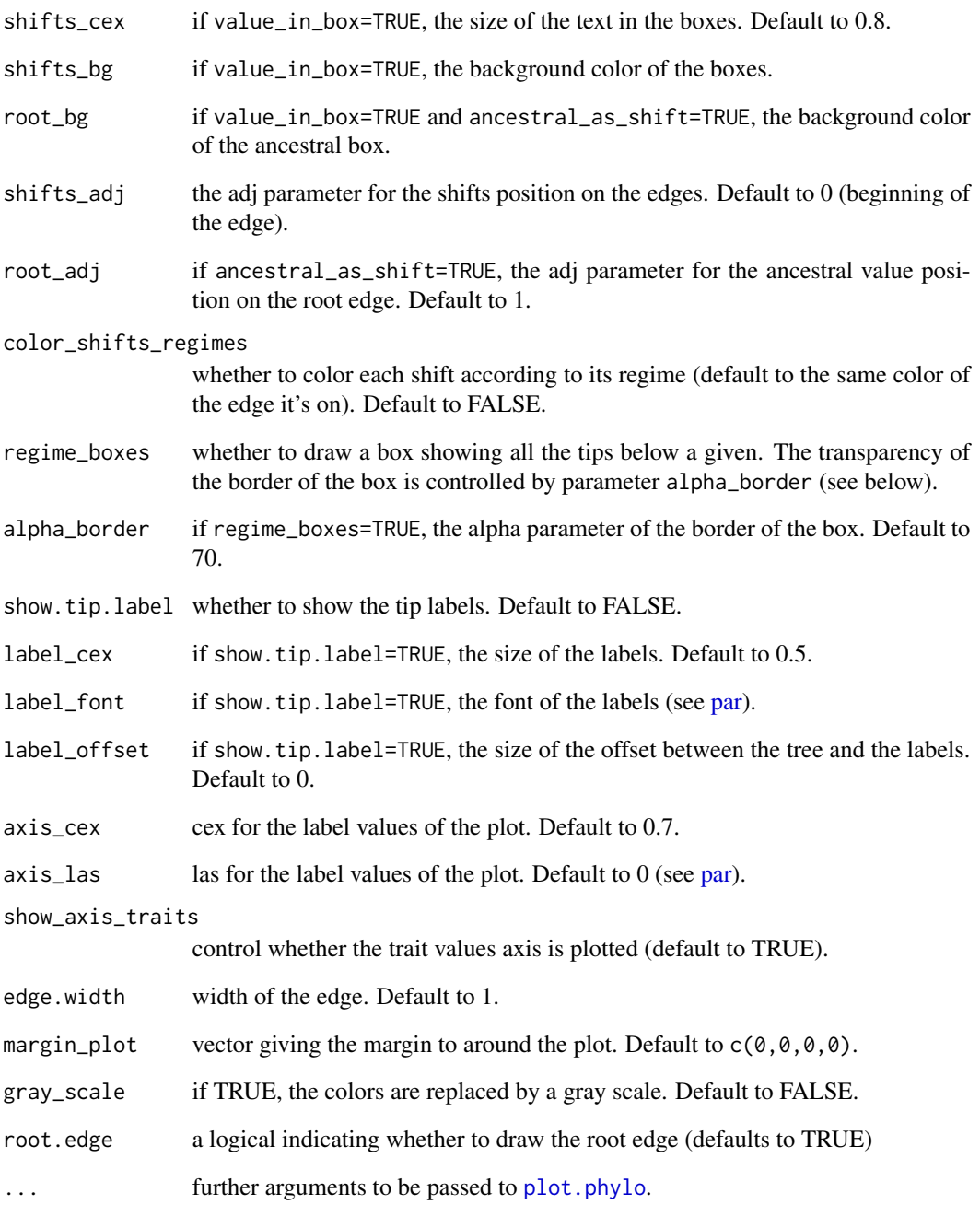

## See Also

[params\\_process.PhyloEM](#page-35-1), [imputed\\_traits.PhyloEM](#page-24-1)

<span id="page-51-1"></span><span id="page-51-0"></span>

## Description

This function takes an object of class PhyloEM, result of function [PhyloEM](#page-39-1), and plots a model selection criterion.

#### Usage

```
plot_criterion(
  res,
 method.selection = NULL,
 add = FALSE,select.col = "red",
  ...
)
```
## Arguments

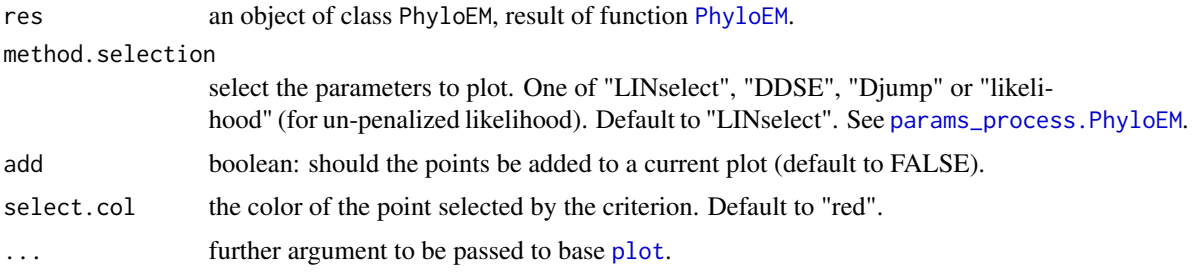

#### See Also

[params\\_process.PhyloEM](#page-35-1), [plot.PhyloEM](#page-48-1), [get\\_criterion](#page-23-2)

residuals.PhyloEM *Residuals of a fitted object*

## Description

residuals computes the residuals of some parameters.

#### Usage

```
## S3 method for class 'PhyloEM'
residuals(object, ...)
```
#### <span id="page-52-0"></span>Arguments

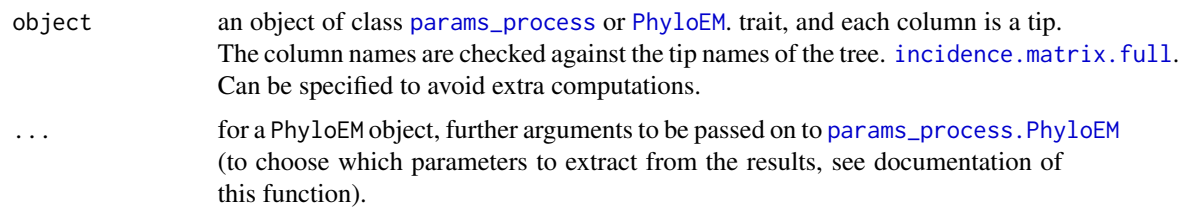

## Value

The log likelihood of the data with the provided parameters on the tree.

#### See Also

[params\\_process](#page-33-1), [PhyloEM](#page-39-1)

<span id="page-52-1"></span>shifts.list\_to\_matrix *Compute the matrix of shifts.*

## Description

shifts.list\_to\_matrix takes the list description of the shifts to give the matrix representation of the shifts : the b th element of the lth line has the value of the shift on character l occurring on that branch b

## Usage

```
shifts.list_to_matrix(phy, shifts, p = nrow(shifts$values))
```
#### Arguments

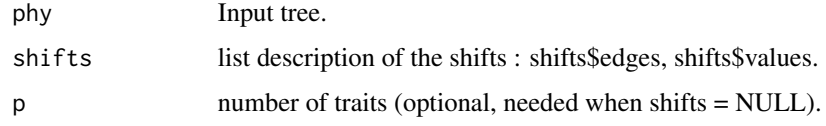

## Value

Matrix p x Nedge of length nbranch.

#### See Also

[shifts.matrix\\_to\\_list](#page-53-1)

<span id="page-53-1"></span><span id="page-53-0"></span>shifts.matrix\_to\_list *Compute the list of shifts.*

## Description

shifts.matrix\_to\_list takes the vectorial description of the shifts to create the list description of the shifts.

## Usage

```
shifts.matrix_to_list(delta)
```
## Arguments

delta matrix description of the shift.

## Value

List describing shifts.

#### See Also

[shifts.list\\_to\\_matrix](#page-52-1)

shifts\_to\_simmap *Simmap format mapping from list of edges*

#### Description

shifts\_to\_simmap takes a vector of edges where the shifts occur, and return a simmap formatted tree, mapped with corresponding regimes.

#### Usage

```
shifts_to_simmap(tree, shifts_edges)
```
## Arguments

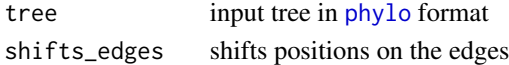

#### Details

Ancestral state is always 0, and other states are consecutive integers.

## Value

tree a simmap object

<span id="page-54-1"></span><span id="page-54-0"></span>

## <span id="page-54-2"></span>Description

simulate simulate a stochastic process on a tree.

## Usage

```
simul_process(x, ...)
## S3 method for class 'params_process'
simul_process(
  x,
 phylo,
  simulate_random = TRUE,
  checks = TRUE,
 U_tree = NULL,
  times_shared = NULL,
  ...
)
## S3 method for class 'PhyloEM'
simul_process(
 x,
 simulate_random = TRUE,
 checks = TRUE,
 U_tree = NULL,
  times_shared = NULL,
  ...
\mathcal{L}
```
## Arguments

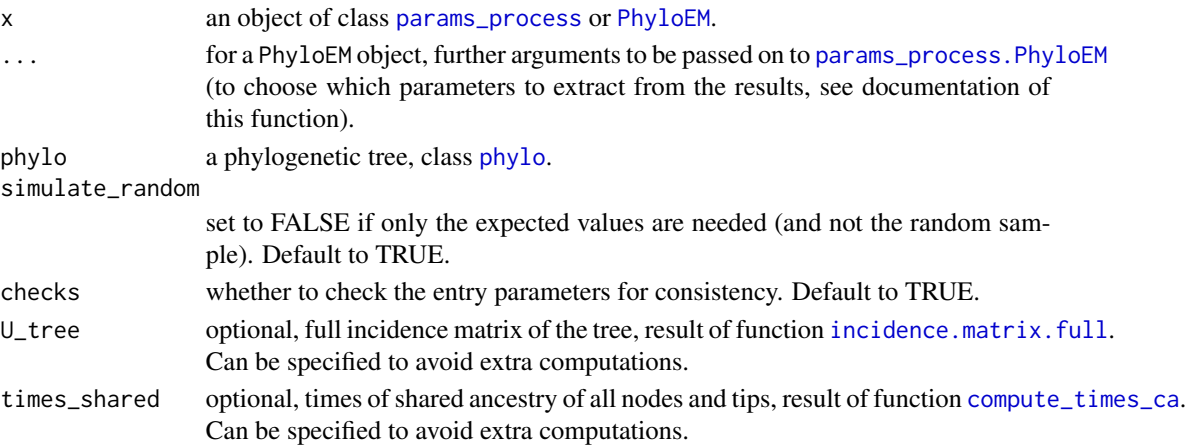

## <span id="page-55-0"></span>Value

An S3 object of class simul\_process. This contains:

sim\_traits an array with dimensions  $p \times N$  Node  $x \times 2$  (BM) or  $p \times N$  Nnode  $x \times 3$  (OU). For each trait t,  $1 \le t \le p$ , sim\_traits[t, , ] has tree columns, containing respectively the simulated state, expected value and optimal value for all the nodes.

phylo the phylogenetic tree used for the simulations (class phylo).

params the parameters used for the simulations (class params\_proces).

#### Methods (by class)

- params\_process: [params\\_process](#page-33-1) object
- PhyloEM: [PhyloEM](#page-39-1) object

## See Also

[params\\_process](#page-33-1), [PhyloEM](#page-39-1)

<span id="page-55-1"></span>transform\_branch\_length

*Transform branch length for a re-scaled BM*

## Description

Re-scale the branch length of the tree so that a BM running on the new tree produces the same observations at the tips than an OU with parameter alpha.

## Usage

```
transform_branch_length(phylo, alp)
```
#### Arguments

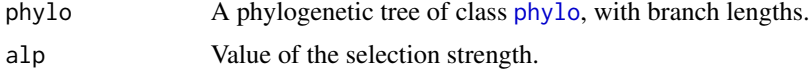

#### Value

phylo The same phylogenetic tree, with transformed branch lengths.

# <span id="page-56-0"></span>**Index**

∗Topic datasets

```
monkeys, 31
.Machine, 24
allocate_regimes_from_shifts, 3
allocate_shifts_from_regimes, 3
ape, 14, 41
check_parsimony, 4
clusters_from_shifts, 4, 5
compute_betas_from_shifts, 5
compute_dist_phy, 6, 16
compute_shifts_from_betas, 6
compute_stationary_variance, 7, 33
compute_times_ca, 7, 11, 16, 55
correspondenceEdges, 8
di2multi, 43
dist.nodes, 6
enlight, 8
enumerate_parsimony, 9, 12, 18, 37, 38, 45
enumerate_tips_under_edges, 4, 5, 10, 11,
        16
equivalent_shifts, 10, 11, 18, 19, 37–39, 46
equivalent_shifts_edges, 19
estimateEM, 13, 16, 30, 43
extract, 17
extract.enumerate_parsimony, 9, 10, 17,
        17
extract.equivalent_shifts, 12, 18
extract.parsimonyCost, 17, 19, 37
extract.parsimonyNumber, 17, 20, 38
extract.partitionsNumber, 17, 21, 39
extract.simul_process, 22, 47, 48
find_grid_alpha, 23, 42
find_rotation, 24, 28
```
get\_criterion, [24,](#page-23-0) *[52](#page-51-0)*

imputed\_traits, [25](#page-24-0) imputed\_traits.PhyloEM, *[8,](#page-7-0) [9](#page-8-0)*, *[30](#page-29-0)*, *[37](#page-36-0)*, *[44](#page-43-0)*, *[51](#page-50-0)* incidence.matrix, *[11](#page-10-0)*, *[16](#page-15-0)*, [26,](#page-25-0) *[27](#page-26-0)* incidence.matrix.full, *[16](#page-15-0)*, *[26](#page-25-0)*, [27,](#page-26-0) *[28](#page-27-0)*, *[53](#page-52-0)*, *[55](#page-54-0)* is.ultrametric, *[43](#page-42-0)*

log\_likelihood, [27](#page-26-0)

merge\_rotations, [28](#page-27-0) model\_selection, [29](#page-28-0) monkeys, [31](#page-30-0) mrca, *[8](#page-7-0)*

nlrob, *[14,](#page-13-0) [15](#page-14-0)*, *[42](#page-41-0)* node.depth.edgelength, *[8](#page-7-0)* nodelabels, *[45](#page-44-0)*

par, *[51](#page-50-0)* params\_BM, *[12](#page-11-0)*, [31,](#page-30-0) *[34,](#page-33-0) [35](#page-34-0)*, *[49](#page-48-0)* params\_OU, *[12](#page-11-0)*, *[32](#page-31-0)*, [33,](#page-32-0) *[35](#page-34-0)*, *[49](#page-48-0)* params\_process, *[11](#page-10-0)*, *[25](#page-24-0)*, *[28](#page-27-0)*, *[32](#page-31-0)*, *[34](#page-33-0)*, [34,](#page-33-0) *[36](#page-35-0)*, *[44](#page-43-0)*, *[50](#page-49-0)*, *[53](#page-52-0)*, *[55,](#page-54-0) [56](#page-55-0)* params\_process.character, *[35](#page-34-0)*, [35](#page-34-0) params\_process.PhyloEM, *[24](#page-23-0)[–26](#page-25-0)*, *[28](#page-27-0)*, *[30](#page-29-0)*, *[35](#page-34-0)*, [36,](#page-35-0) *[44](#page-43-0)*, *[50](#page-49-0)[–53](#page-52-0)*, *[55](#page-54-0)* parsimonyCost, *[10](#page-9-0)*, *[19](#page-18-0)*, [37,](#page-36-0) *[38](#page-37-0)* parsimonyNumber, *[9,](#page-8-0) [10](#page-9-0)*, *[20](#page-19-0)*, *[37](#page-36-0)*, [38,](#page-37-0) *[39](#page-38-0)* partitionsNumber, *[10](#page-9-0)*, *[21](#page-20-0)*, *[37,](#page-36-0) [38](#page-37-0)*, [39](#page-38-0) phylo, *[3](#page-2-0)[–7](#page-6-0)*, *[9](#page-8-0)*, *[11](#page-10-0)*, *[26–](#page-25-0)[28](#page-27-0)*, *[32](#page-31-0)*, *[34](#page-33-0)*, *[37](#page-36-0)[–39](#page-38-0)*, *[54](#page-53-0)[–56](#page-55-0)* PhyloEM, *[8,](#page-7-0) [9](#page-8-0)*, *[11](#page-10-0)*, *[13](#page-12-0)*, *[16,](#page-15-0) [17](#page-16-0)*, *[23](#page-22-0)[–26](#page-25-0)*, *[28](#page-27-0)[–30](#page-29-0)*, *[36,](#page-35-0) [37](#page-36-0)*, [40,](#page-39-0) *[49,](#page-48-0) [50](#page-49-0)*, *[52,](#page-51-0) [53](#page-52-0)*, *[55,](#page-54-0) [56](#page-55-0)* plot, *[52](#page-51-0)* plot.enumerate\_parsimony, *[9,](#page-8-0) [10](#page-9-0)*, *[18](#page-17-0)*, [44](#page-43-0) plot.equivalent\_shifts, *[12](#page-11-0)*, *[19](#page-18-0)*, *[45](#page-44-0)*, [45](#page-44-0) plot.params\_process, [46](#page-45-0) plot.phylo, *[45,](#page-44-0) [46](#page-45-0)*, *[49](#page-48-0)*, *[51](#page-50-0)* plot.PhyloEM, *[9](#page-8-0)*, *[25](#page-24-0)*, *[44](#page-43-0)*, *[49](#page-48-0)*, [49,](#page-48-0) *[52](#page-51-0)* plot\_criterion, *[25](#page-24-0)*, [52](#page-51-0) prop.part, *[11](#page-10-0)*

58 INDEX

```
residuals.PhyloEM
, 52
```

```
shifts.list_to_matrix
, 53
, 54
shifts.matrix_to_list
, 53
, 54
shifts_to_simmap
, 54
simul_process
, 22
, 49
, 55
simul_process.params_process
, 35
```
transform\_branch\_length , *[24](#page-23-0)* , [56](#page-55-0)